# BACK TO SCHOOL: TEACHING COMPILER TO DIFFERENTIATE… PROGRAMS!

ANTON KOROBEYNIKOV ACCESS SOFTEK TOOLCHAINS / COMPILER TOOLCHAINS OY / LLVM FOUNDATION

v2023.11.23-2

# GRADIENT DESCENT: THE MAGIC BEHIND DEEP LEARNING

- How do you optimize systems with tons of parameters?
- Start from a loss function
	- How far off-target are you?
- Find how to make that go "downhill"
- From that, work backwards to find contributions from each parameter
- Incredibly fast process, but requires differentiation

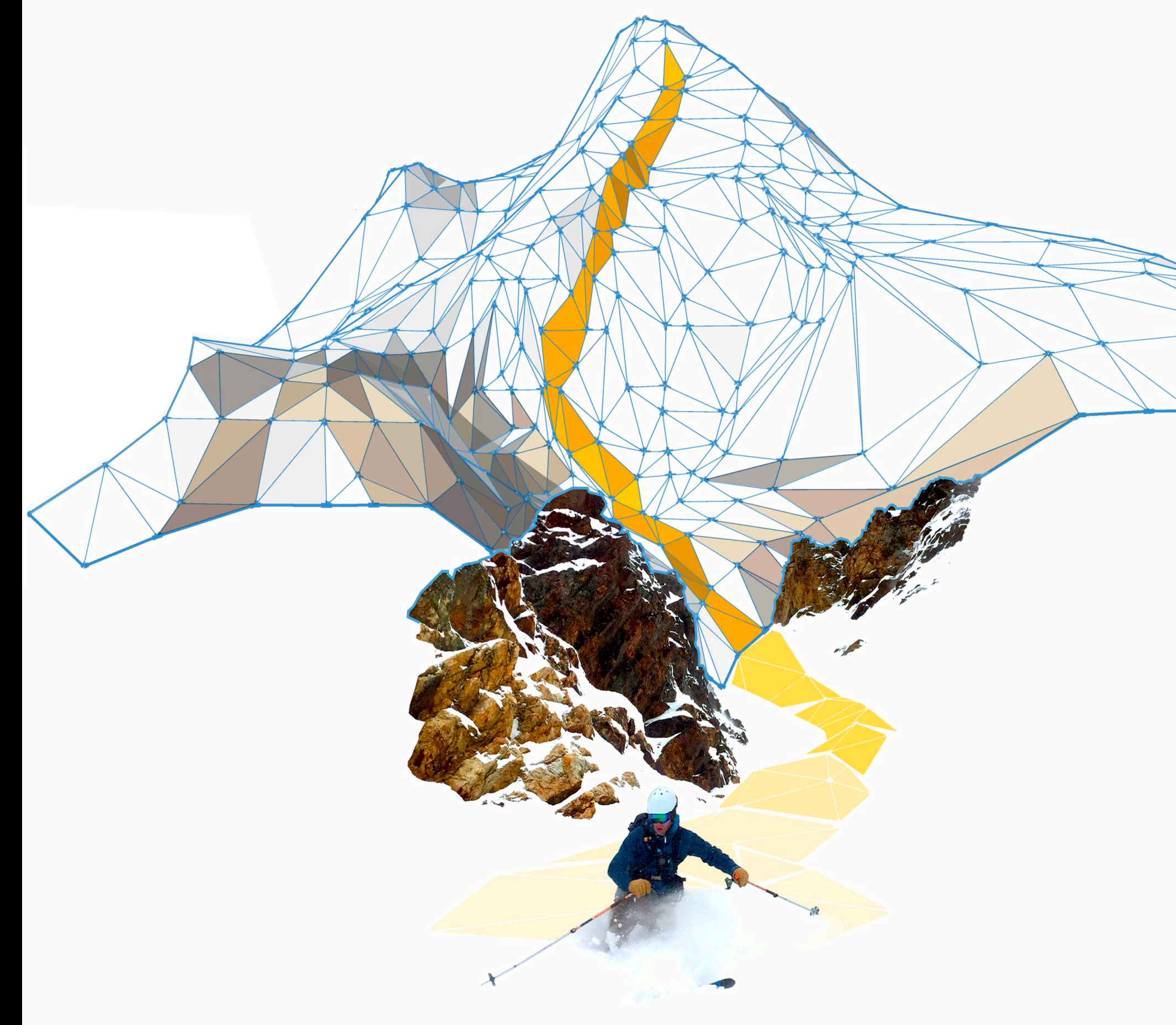

# Paradigm shift from *deep learning* to *differential computing*

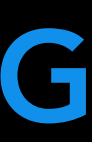

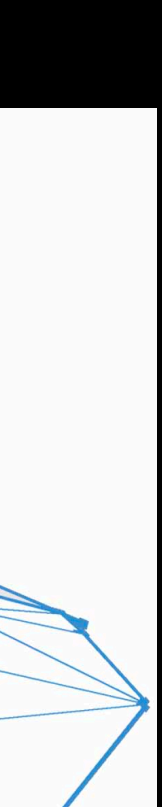

## DIFFERENTIAL PROGRAMMING BASICS

- Parametrized function approximator:  $f : A \rightarrow B$  $\hat{f}$
- Some loss function, e.g.:
	- Gradient descent:  $\mathcal{L}(w) =$
	-
	- Update  $w$  proportional to learning rate in the direction of  $\nabla \mathcal{L}$ :
		-

 $f_w: A \to B$   $w \in P$ 

$$
\left\| f(a) - \hat{f}_w(a) \right\|^2
$$

• Given a training sample  $(a, f(a))$  and some initialization of  $w$  at  $w^i$ 

 $w$  proportional to learning rate in the direction of  $\nabla\mathcal{L}$ 

$$
w^{i+1} = w^i - r \nabla \mathcal{L}(w^i)
$$

What if f and L are defined by a program?

# EXISTING DIFFPROG APPROACHES (1/3)

Differentiable DSL (TensorFlow, PyTorch, DiffTaichi):

- Provide a new language designed to be differentiated
- Requires rewriting everything in the DSL and the DSL must support all operations in original code
- Fast if DSL matches original code well

```
double relu3(double val) {
  if (x > 0)return pow(x, 3)else
   return 0;
```
MANUAL REWRITE

import tensorflow as tf  $x = tf.Variable(3.14)$ with tf.GradientTape() as tape: out =  $tf.cond(x > 0,$ lambda: tf.math.pow(x,3), lambda: 0  $print(tape.gradient(out, x).numpy())$ 

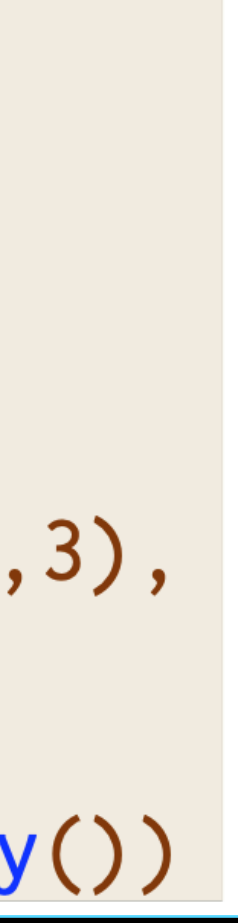

# EXISTING DIFFPROG APPROACHES (2/3)

Operator overloading (Adept, JAX, Matlogica AADC):

- Differentiable versions of existing language constructs (double => adouble /  $i$ double, np.sum  $\Rightarrow$  jax.sum)
- May require rewriting to use non-standard language utilities
- Often dynamic: storing instructions/values to later be interpreted

```
// Rewrite to accept either
      double or adouble
\frac{1}{2}template<typename T>
T relu3(T val) {
 if (x > 0)return pow(x, 3)else
    return 0;
\mathcal{F}
```

```
adept:: Stack stack;
adept::adouble inp = 3.14;
```

```
// Store all instructions into stack
adept::adouble out(relu3(inp));
out set_gradient(1.00);
```
// Interpret all stack instructions double  $res = inp.get\_gradient(3.14);$ 

# EXISTING DIFFPROG APPROACHES (3/3)

Source rewriting (Tapenade, ADIC, Zygote):

• Statically analyze program to produce a new gradient function in the source

- language
- Re-implement parsing and semantics of given language
- libraries

```
// myfile.c
double relu3(double x) {
  if (x > 0)return pow(x, 3)else
    return 0;
```
• Requires all code to be available ahead of time => hard to use with external

```
// grad_myfile.c
double grad_relu3(double x) {
  if (x > 0)return 3 * pow(x, 2)else
    return 0;
```
EX: TAPENADE

# ONE LANGUAGE, ALL THE WAY DOWN

- Python / C++ dichotomy
	- Easy-to-use high-level language
	- Fast, compiled language under the hood

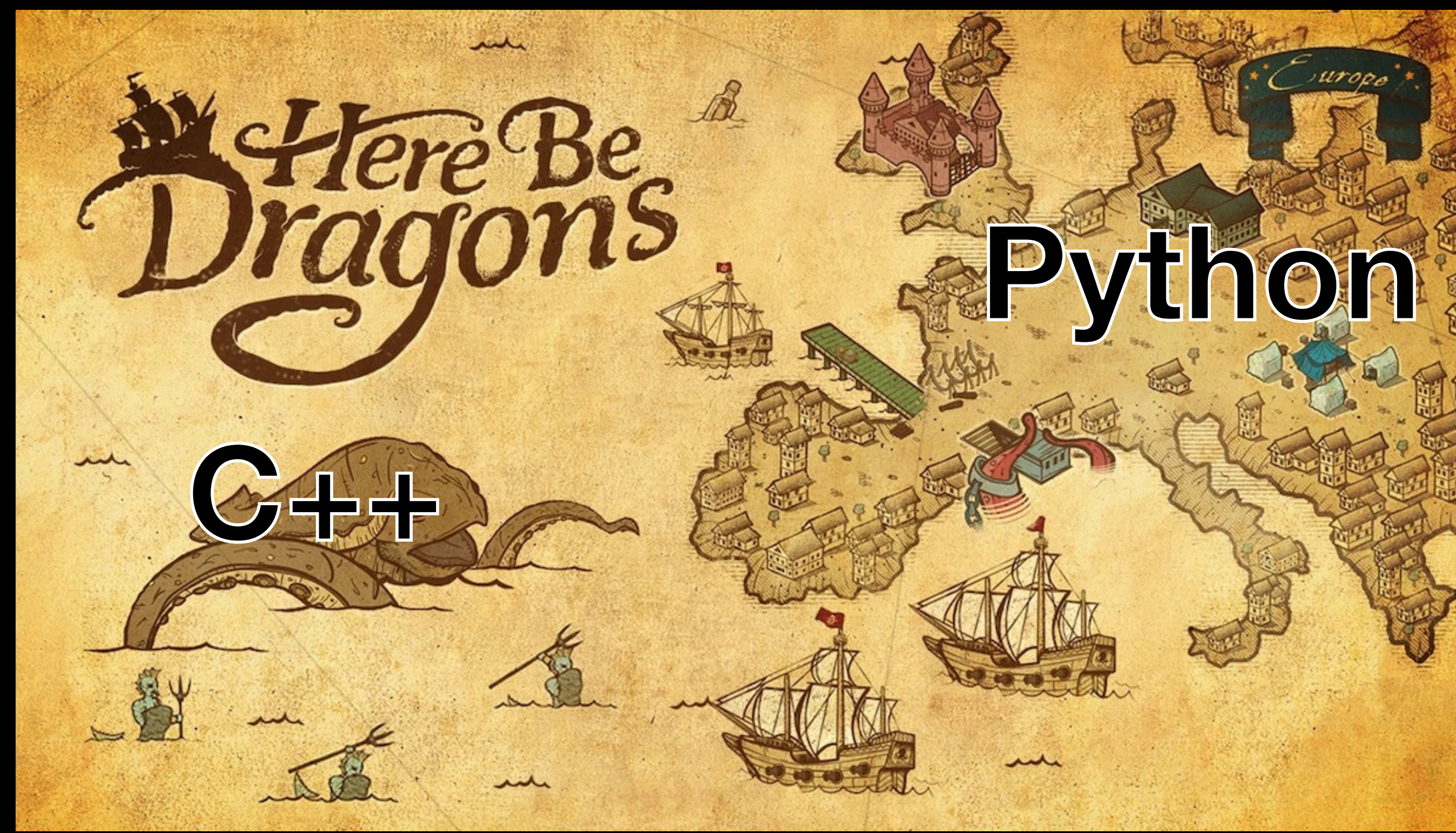

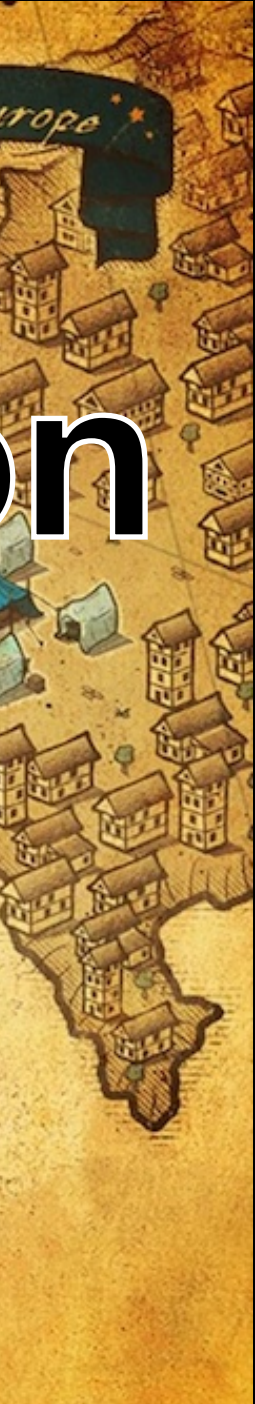

# What if one language could provide both?

DIFFERENTIABLE SWIFT

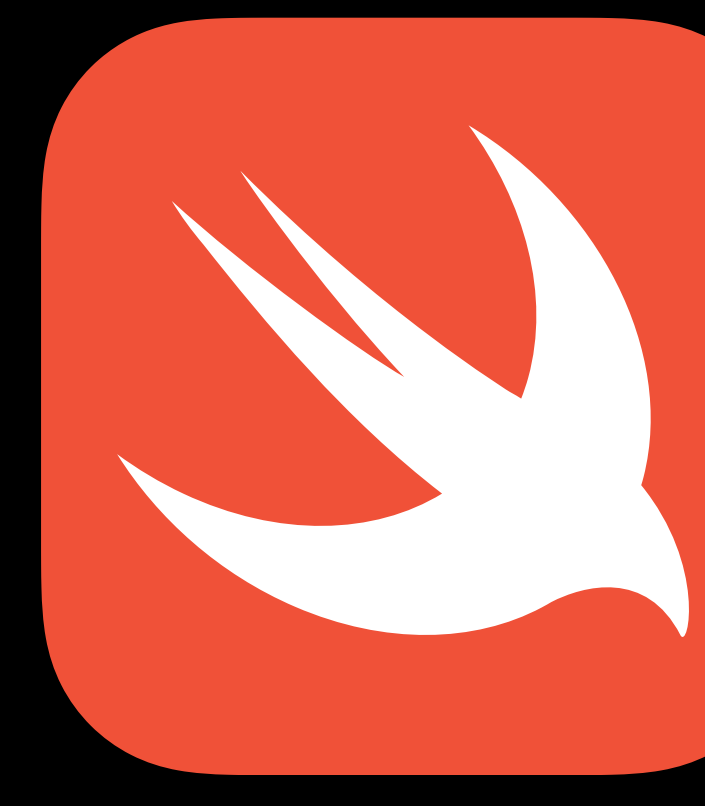

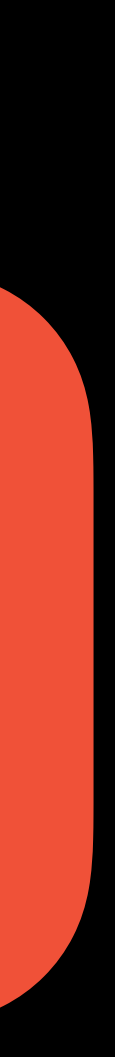

# DIFFERENTIABLE SWIFT

- Experimental feature
	- Available today in swift.org toolchains
	- import Differentiation
- Can be used with stock Xcode toolchains, with some setup
- Supported on all Swift platforms (MacOS, Linux, Windows)

### Differentiable programming for gradient-based machine learning

Evolution Pitches numerics autodiff machine-learning

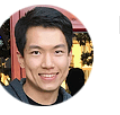

rxwei Richard Wei

 $1$   $\approx$  Nov '20

**Hello Swift community** 

The development of differentiable programming in Swift ("Differentiable Swift", "AutoDiff") has come a long way since its beginning almost three years ago. Earlier this year, following the Core Team's interest in evaluating incorporating this capability into Swift 79, @dan-zheng and @marcrasi drove and completed a big transition to upstream all of the implementation to the main branch of Swift 75.

Today, we would like to take differentiable programming in Swift to the Pitch phase with a new proposal. This proposal is derived from the Differentiable Programming Manifesto 316, but has been scoped down to a forward-compatible (ABI-compatible and optimizable) subset of features to support differentiable programming's dominant use case - machine learning - as well as other gradient-based numerical computing. We look forward to your feedback!

**Full Proposal 334** 

### Differentiable programming for gradient-based machine **learning** 334

- Proposal: SE-NNNN
- Authors: Richard Wei 18, Dan Zheng 15, Marc Rasi 5, Bart Chrzaszcz 9, Aleksandr Efremov 22
- Review Manager: TBD
- Status: Pitch
- Implementation: On main branch behind import \_Differentiation

### **Introduction 6**

Derivatives are a fundamental tool in calculus and have applications in many domains, notably gradient-based machine learning (ML). As an easy-to-use, high-performance language, Swift is a great fit for both highly expressive algorithms and numerical computations. Meanwhile, ML is one of the fastest growing technologies in modern days, but the mainstream ML development tools are mostly based on dynamic languages where it can be challenging for developers to take advantange of software debugging tools and compile-time code diagnostics or to maintain type safety in large-scale software.

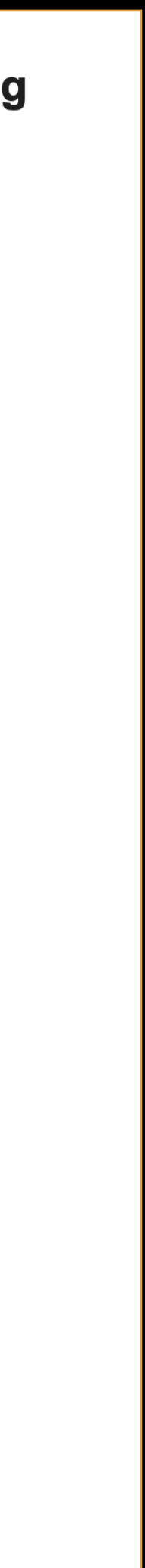

# DIFFERENTIABLE SWIFT

- First-class automatic differentiation
	- Automatically generates derivatives for arbitrary Swift code
	- Builds derivatives at the SIL level
	- Broad support for language features and types, including control flow
- Typechecking for differentiability
	- Minimizes cryptic error messages
	- Boosts developer productivity

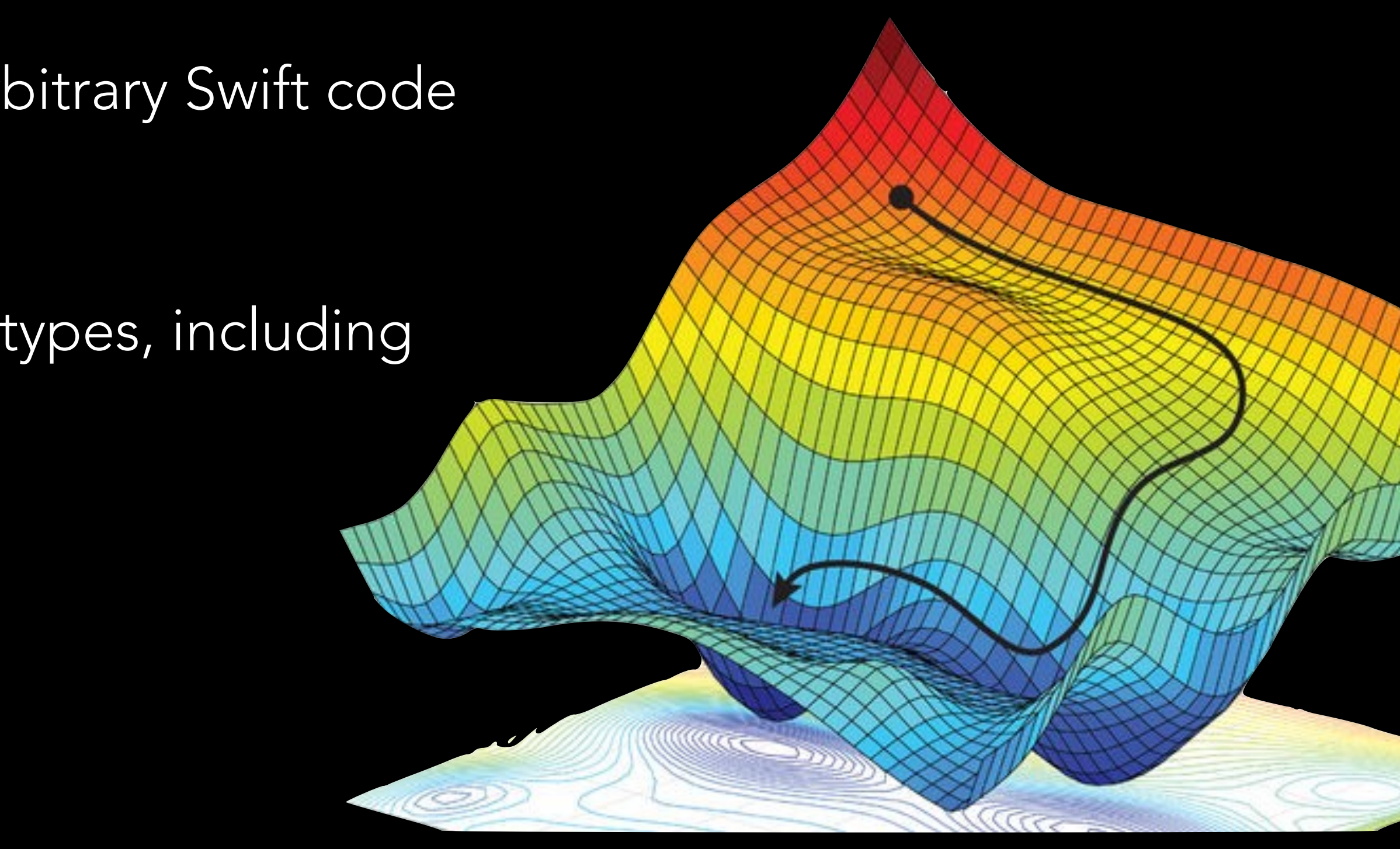

### Unique among ahead-of-time compiled systems languages

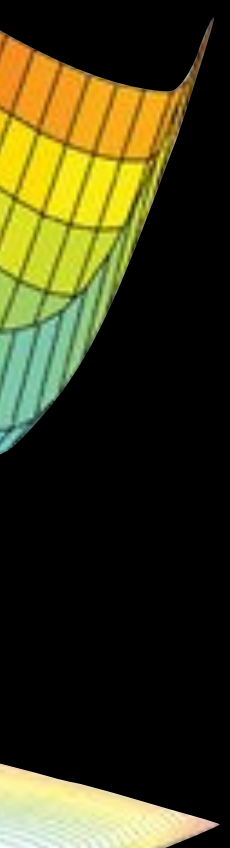

# Differentiation of computable functions is not computable<sup>1,2</sup>, so it can't be implemented as a library.

# FIRST-CLASS?

[1] Marian Boykan Pour-El and Ian Richards. Differentiability properties of computable functions — a summary. 1978. [2] Marian Boykan Pour-El and Ian Richards. Computability and noncomputability in classical analysis. 1983.

# COMPILER TRANSFORMATION?

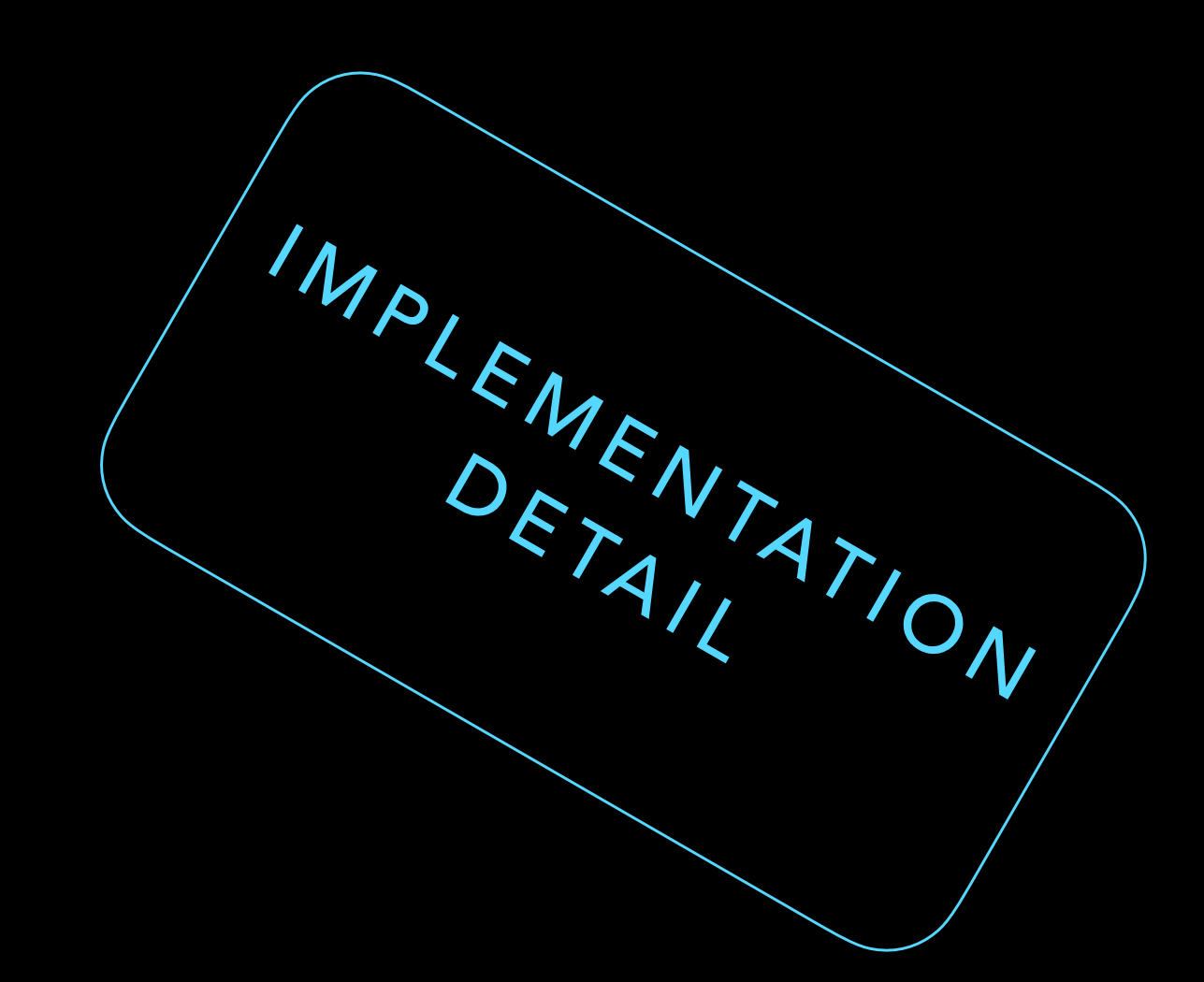

# STO

- Differentiable data structures
- Differentiable functions in the type system

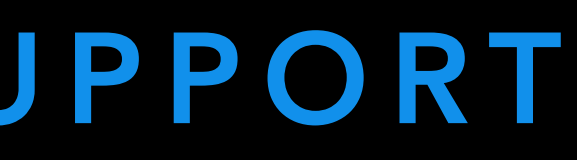

# FIRST-CLASS LANGUAGE SUPPORT

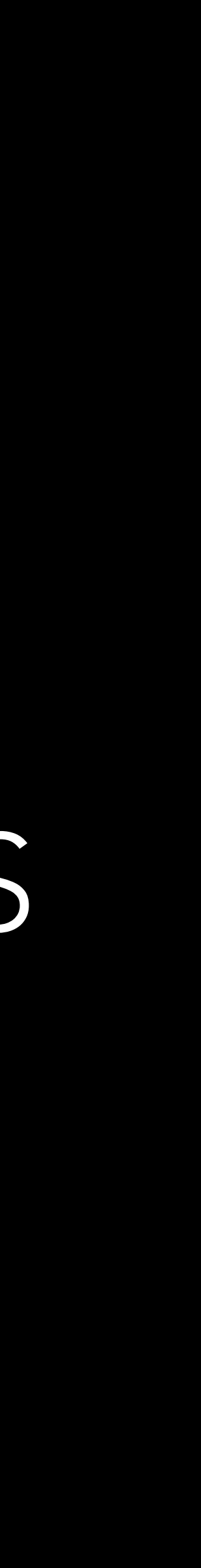

# DIFFERENTIABLE DATA STRUCTURES

struct Float // ✅ struct Double // ✅ struct Tensor<Scalar> //  $\frac{1}{2}$  depends on Scalar struct SIMD4<Scalar> //  $\dot{r}$  depends on Scalar struct Int //  $\times$ 

# DIFFERENTIABLE DATA STRUCTURES

struct Float // ✅ struct Double // ✅ struct Tensor<Scalar> // it depends on Scalar struct SIMD4<Scalar> //  $\dot{r}$  depends on Scalar

struct Float: VectorArithmetic struct Double: VectorArithmetic struct Tensor<Scalar: Numeric>: VectorArithmetic struct SIMD4<Scalar: Numeric>: VectorArithmetic

# struct CustomLayer { var weight, bias: Tensor<Float> var useBias: Bool

}<br>}

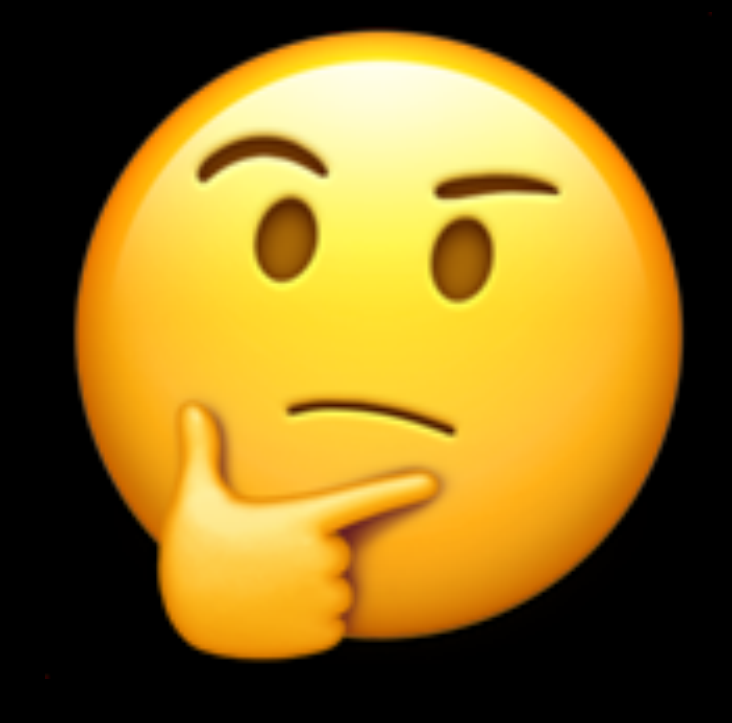

struct CustomLayer: VectorArithmetic { var weight, bias: Tensor<Float> var useBias: Bool ❌

}<br>}

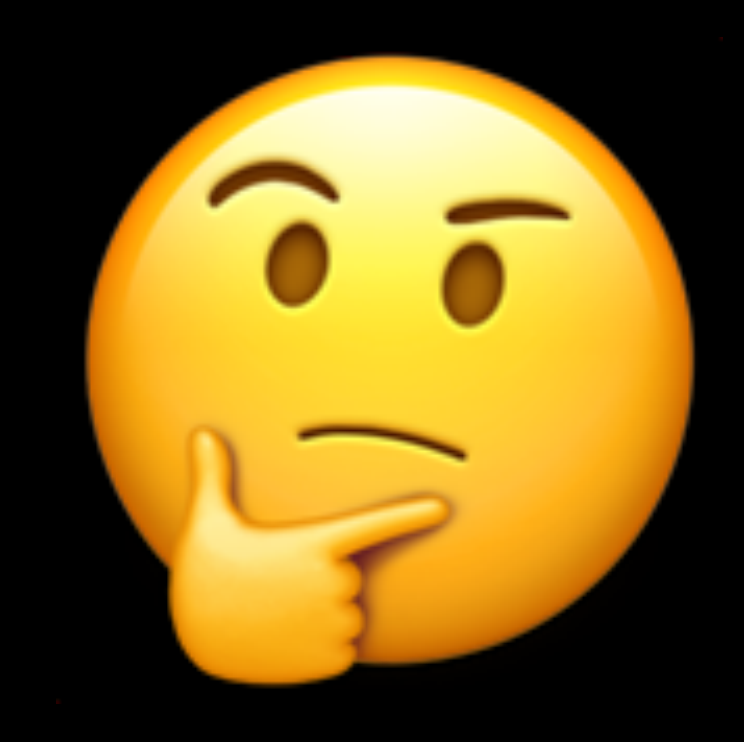

# f: (T) -> U

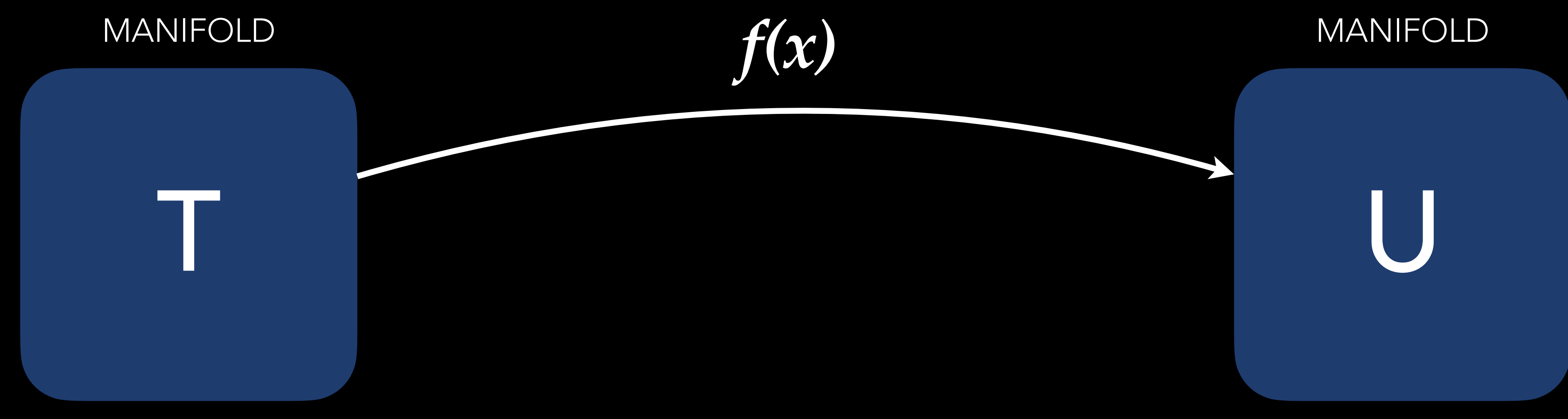

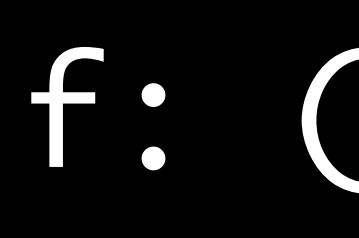

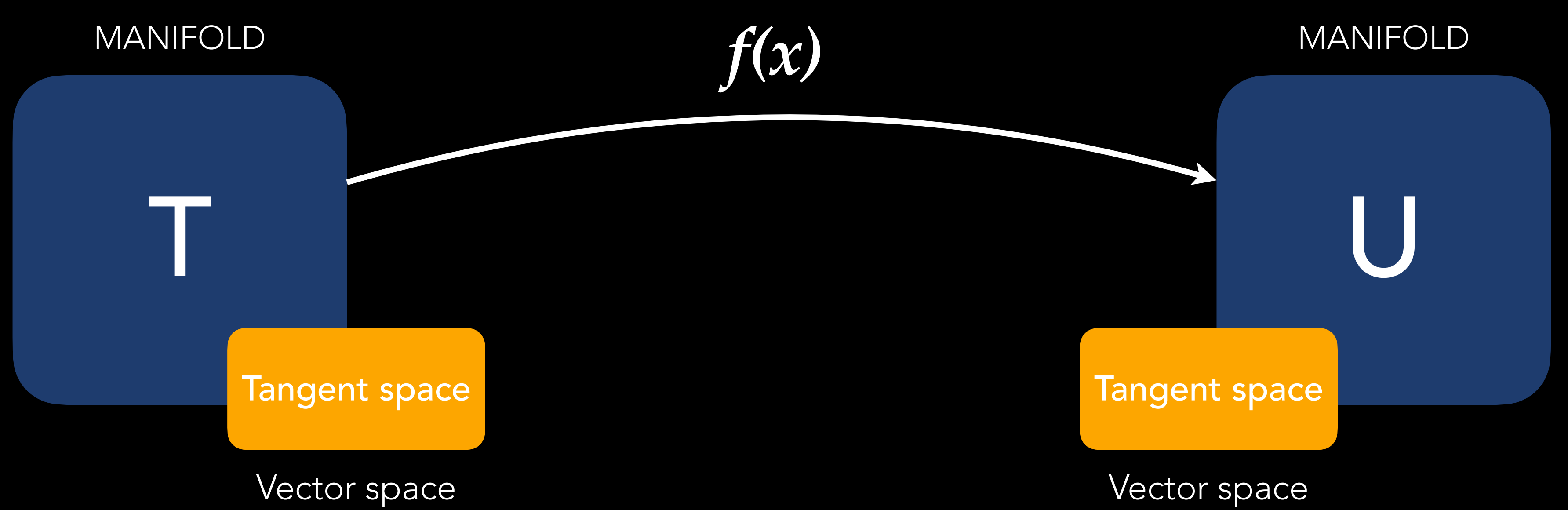

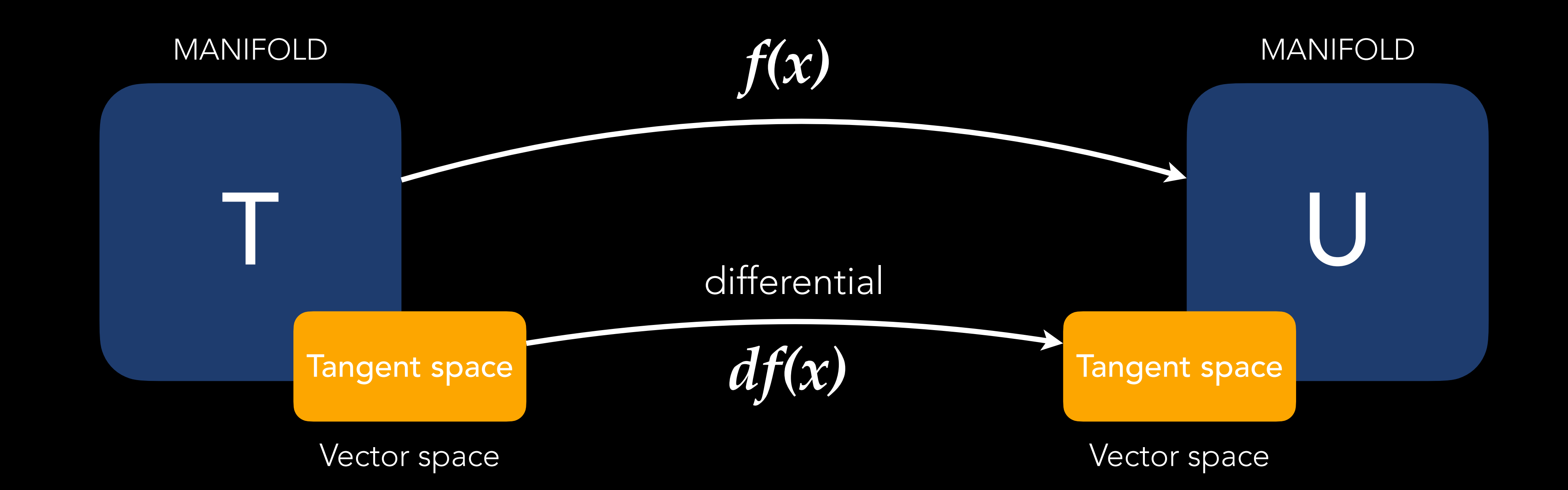

# df: (T.TangentVector) -> U.TangentVector

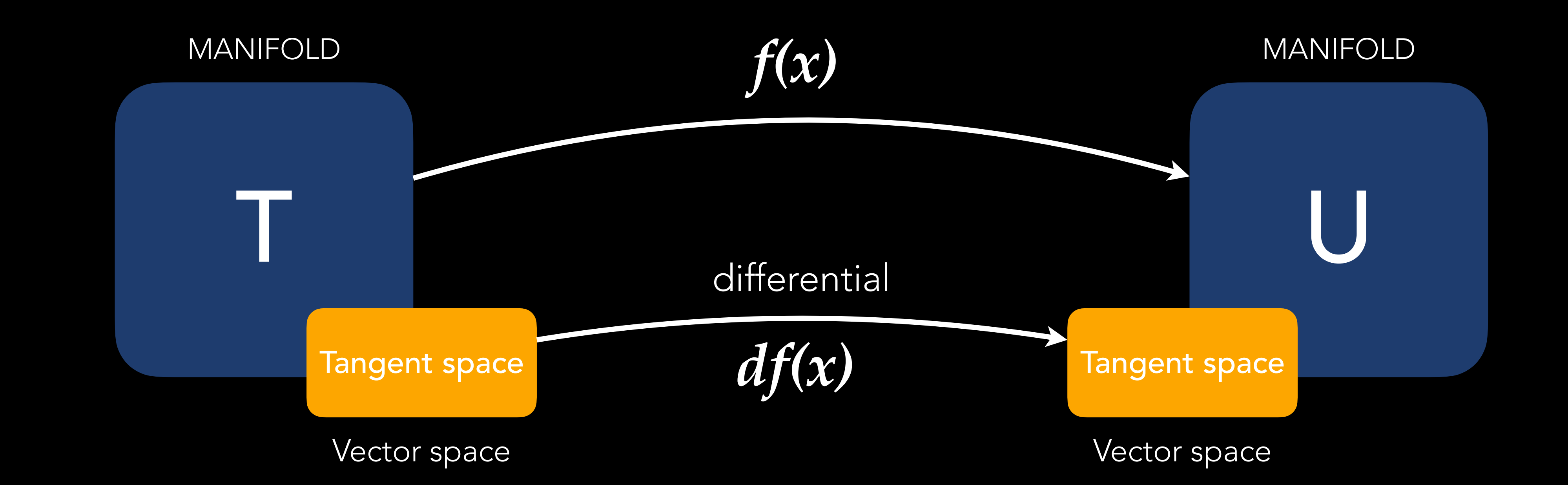

# exponentialMap: (T, T.TangentVector) -> T

# protocol Differentiable

### protocol Differentiable {

 /// A type representing the differentiable value's derivatives. /// Mathematically, this is equivalent to the tangent bundle of /// the differentiable manifold represented by the differentiable /// type.

 mutating func move(along direction: TangentVector) }<br>}

 associatedtype TangentVector: Differentiable & AdditiveArithmetic /// Moves 'self' along the given direction. In Riemannian /// geometry, this is equivalent to exponential map, which moves /// 'self' on the geodesic surface along the given tangent /// vector.

# PROTOCOL DIFFERENTIABLE

### protocol Differentiable {

 /// A type representing the differentiable value's derivatives. /// Mathematically, this is equivalent to the tangent bundle of /// the differentiable manifold represented by the differentiable /// type.

### associatedtype TangentVector: Differentiable & AdditiveArithmetic

 /// Moves 'self' along the given direction. In Riemannian /// geometry, this is equivalent to exponential map, which moves /// 'self' on the geodesic surface along the given tangent /// vector.

 mutating func move(along direction: TangentVector) }

}<br>}

extension Differentiable where Self == TangentVector { mutating func move(along direction: TangentVector) { self += direction }

extension Float: Differentiable { typealias TangentVector = Self }

extension Double: Differentiable { typealias TangentVector = Self }

extension SIMD4: Differentiable where Scalar: Differentiable { typealias TangentVector = Self }

# STANDARD LIBRARY TYPES & EXTENSIONS

## // struct Tensor<Scalar> extension Tensor: Differentiable where Scalar: Differentiable { typealias TangentVector = Self }

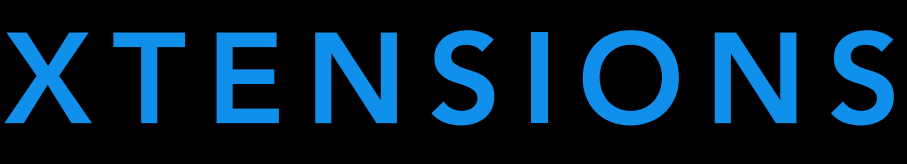

# OTHER LIBRARY TYPES & EXTENSIONS

// struct Array<Element> extension Array: Differentiable where Element: Differentiable { struct TangentVector { var elements: [Element.TangentVector] } …

}<br>}

// struct Dictionary<Key: Hashable, Value> extension Dictionary: Differentiable where Value: Differentiable { typealias TangentVector = Dictionary<Key, Value.TangentVector>

...

}

// enum Optional<Wrapped> extension Optional: Differentiable where Wrapped: Differentiable { typealias TangentVector = Optional<Element.TangentVector>

...

}<br>}

# OTHER LIBRARY TYPES & EXTENSIONS

struct CustomLayer: Differentiable { var weight, bias: Tensor<Float> var useBias: Bool }

# CUSTOM TYPES & EXTENSIONS

struct CustomLayer: Differentiable { var weight, bias: Tensor<Float> var useBias: Bool

 // The compiler synthesizes this for you! struct TangentVector: Differentiable & AdditiveArithmetic { var weight, bias: Tensor<Float> }

 } }<br>}

 // And this! mutating func move(along direction: TangentVector) { weight.move(along: direction.weight) bias.move(along: direction.bias)

# CUSTOM TYPES & EXTENSIONS

### struct Point<T: Real>: Differentiable & AdditiveArithmetic {

 var x: T var y: T }

# CUSTOM TYPES & EXTENSIONS

DIFFERENTIABLE FUNCTIONS

# extension Array { func map<T>(\_ f: (Element) -> T) ->  $[T]$ }

[1, 2].map { x in x + 1 }

# DIFFERENTIABLE FUNCTIONS

 $(T) \rightarrow R$ 

# CALLING CONVENTIONS

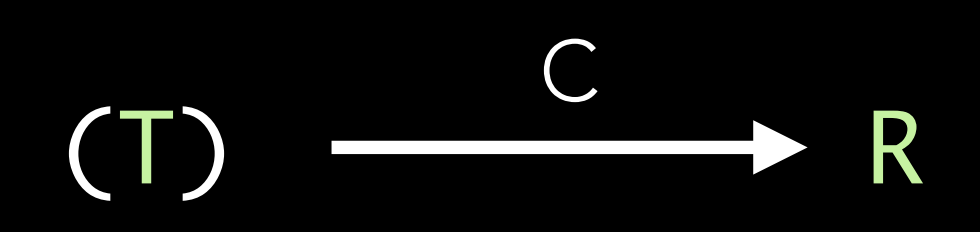

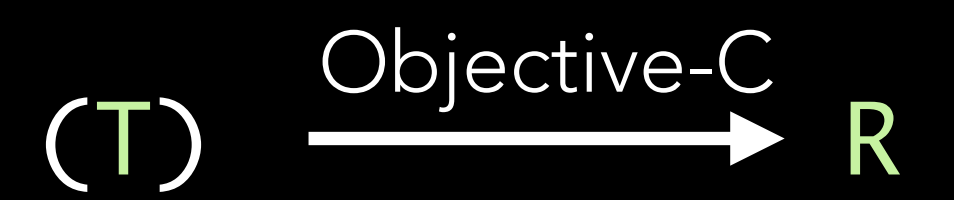

# Analogy: Calling conventions in language interoperability

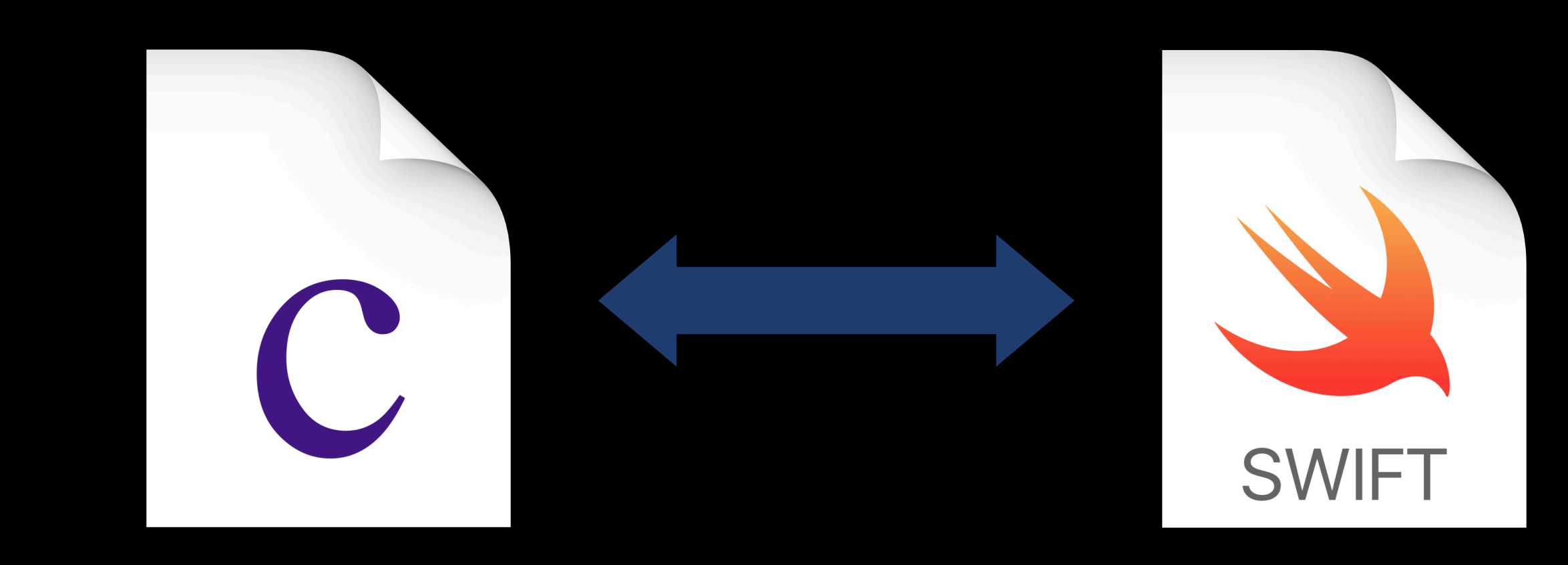
# CALLING CONVENTIONS

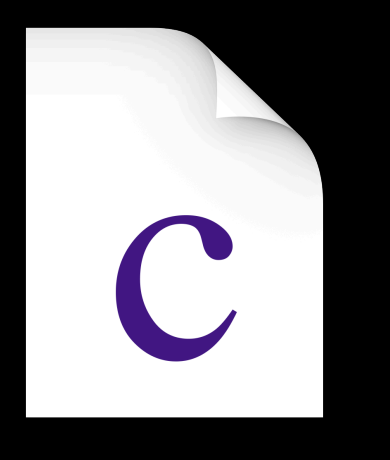

# int addOne(int x) { return x + 1; }

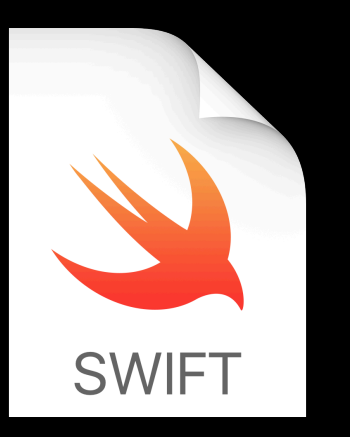

int (\*addOneFunctionPointer)(int) = addOne; // (Int) -> Int

// Imported as: let addOneFunctionPointer: @convention(c) (Int) -> Int addOneFunctionPointer as (Int) -> Int

[1, 2, 3].map(addOneFunctionPointer) // [2, 3, 4]

### CALLING CONVENTIONS

### $@convention(c) (Int) \rightarrow Int$  FUNCTION FUNCTION

POINTER

POINTER

CONTEXT POINTER

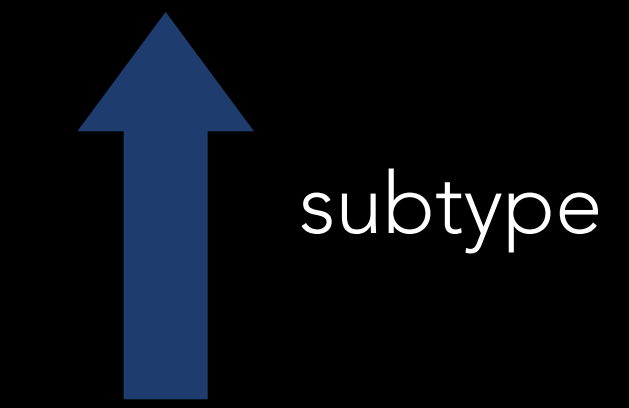

(Int) -> Int FUNCTION

#### DIFFERENTIABLE FUNCTION

(T) -> U FUNCTION POINTER

CONTEXT POINTER

#### @differentiable (T) -> U FUNCTION

POINTER

1ST DERIVATIVE<br>POINTER

CONTEXT

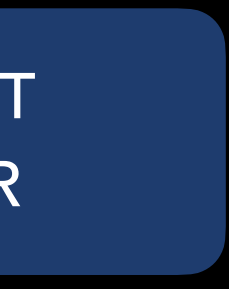

subtype

#### UPCASTING & DOWNCASTING

let f0: @differentiable (Float) -> (Float) = ... let  $f2: (Fload) \rightarrow (Fload) = f0$ 

Upcasting to non-@differentiable:

Conversion to @differentiable requires *differentiation*: func addOne(  $x:$  Float)  $\rightarrow$  Float {  $x + 1$ }

let \_: @differentiable (Float) -> (Float) = addOne // Okay!

### DIFFERENTIABILITY REQUIREMENTS

@differentiable(reverse) func sinOfSin(\_ x: Double) -> Double 1. Explicit @differentiable attribute:

func foo(\_ x: Float, \_ y: Float) -> Float {  $cos(x) + y$ }<br>} 2. Composition of @differentiable:

#### DIFFERENTIATION: MOTIVATING EXAMPLE

@*L*reg  $\partial w$  $\Box$ 

 $\hat{O}$  $\partial w$  $\overline{\mathbb{I}}$ 1  $\frac{1}{2}(\sigma(wx + b) - t)$  $2 +$  $\lambda$ 2  $w^2$  $\mathbb{I}$ 

(*x, t*)  $z = wx + b$  $y = \sigma(z)$  $\mathcal{L} =$ 1 2  $(y-t)$ 2  $R =$ 1 2  $w^2$  $\mathcal{L}_{reg} = \mathcal{L} + \lambda \mathcal{R}$ 

#### APPROACHES TO AUTOMATIC DIFFERENTIATION

• Program representation:

$$
y = F(x) =
$$

• Forward mode:

 $\partial F_2 \ \partial F_1 \Big/ \ \ \partial x$  $\Box$ *...*

 $\partial F_q$  $\partial F_{q-1}$  $\sqrt{\frac{\partial F_{q-1}}{\partial T_{q}}}$  $\partial F_{q-2}$  $\partial F_{q-2}$  $\partial x$ ◆ = *...*

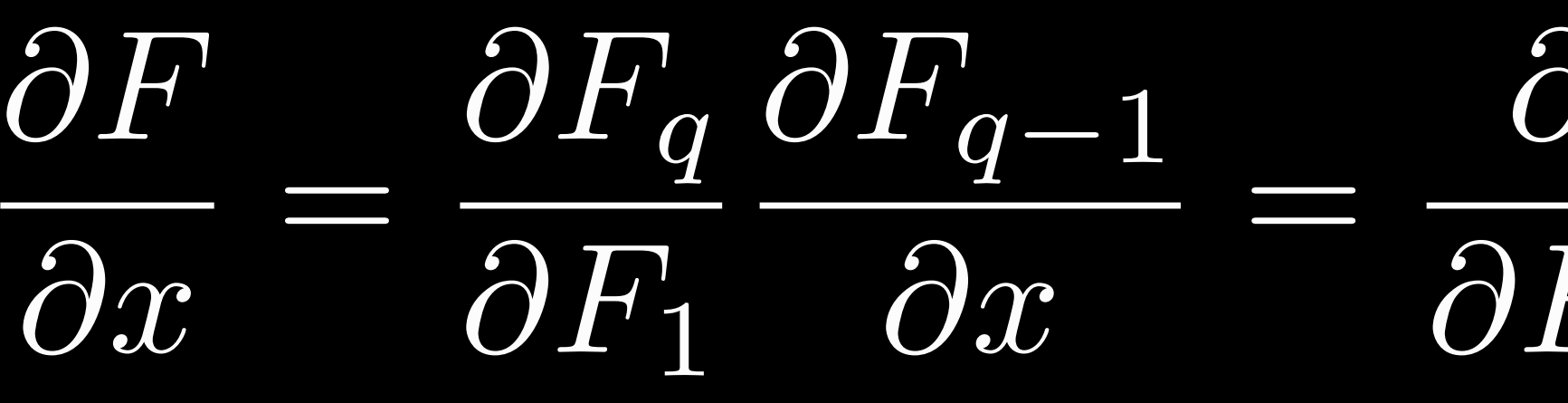

Reverse mode:

 $\partial F$ <sub>1</sub>  $\partial F$ <sub>1</sub>  $\partial F$ <sub>1</sub>  $\partial F$ <sub>2</sub>  $\partial F$ <sub>1</sub>  $\partial x$  $\Box$ @*F*<sup>1</sup> @*x*  $\Box$ 

# $F_q \circ F_{q-1} \circ F_1$

#### A PRIMER ON REVERSE-MODE AD

$$
(x, t)
$$
\n
$$
z = wx + b
$$
\n
$$
y = \sigma(z)
$$
\n
$$
\mathcal{L} = \frac{1}{2}(y - t)^2
$$
\n
$$
\mathcal{R} = \frac{1}{2}w^2
$$
\n
$$
\mathcal{L}_{\text{reg}} = \mathcal{L} + \lambda \mathcal{R}
$$

 $\overline{v}$  := @*L*reg  $\partial v$  $\bar{\mathcal{R}} = \lambda$ ;  $\bar{\mathcal{L}} =$  $\overline{y} = \overline{\mathcal{L}} \frac{d\mathcal{L}}{dy}$  $R\frac{dR}{dt}$ *dy*  $= E(y-t)$  $\overline{z}$  = *dy dz*  $= \bar{y}\sigma'(z)$  $\bar{w} = \bar{z}\frac{d\bar{w}}{d\bar{w}}$ *dz*  $\frac{dz}{dw} + R\frac{dR}{dw}$ *dw*  $= \overline{z}x + \overline{\mathcal{R}}w$  $\overline{b} = \overline{z}$ *dz db*  $=\overline{z}$ 

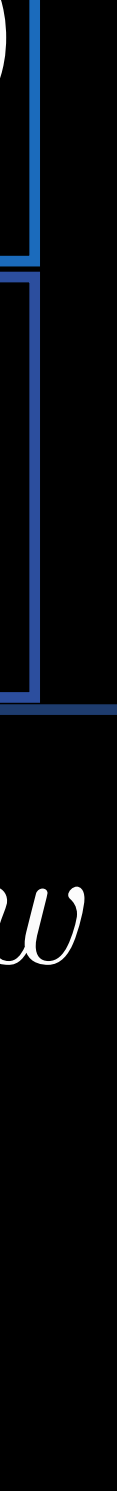

### DEFINING CUSTOM DERIVATIVES

```
@derivative(of: sqrt)
    let output = sqrt(x) func pullback(_ dv: Double) -> Double {
         return dv / (2 * output)
     }
     return (value: output, pullback: pullback)
}<br>}
```
func sqrtVJP(\_ x: Double) -> (value: Double, pullback: (Double) -> Double) {

import Foundation

public func sqrt(\_ \_\_x: Double) -> Double

#### DIFFERENTIATING API / DIFFERENTIAL OPERATORS

func valueWithPullback<T, R>( at x: T, of f: @differentiable(reverse) (T) -> R ) -> (value: R,

func valueWithGradient<T, R>( at x: T, of f: @differentiable (T) -> R ) -> (value: R, gradient: T.TangentVector) { let (value, pb) = valueWithPullback(at: x, of: f) return (value, pb(T.TangentVector(1)) }<br>}

- 
- pullback: @differentiable(reverse) (R.TangentVector) -> T.TangentVector)

```
func gradient<T, R>(
    at x: T, of f: @differentiable(reverse) (T) -> R
) -> T.TangentVector {
  return pullback(at: x, of: f)(R(1))
} …
```
#### DIFFERENTIAL OPERATORS

import \_Differentiation

@differentiable(reverse) func square(\_ x: Float) -> Float { x \* x }

let (value, gradient) = valueWithGradient(at: 3.0, of: square)

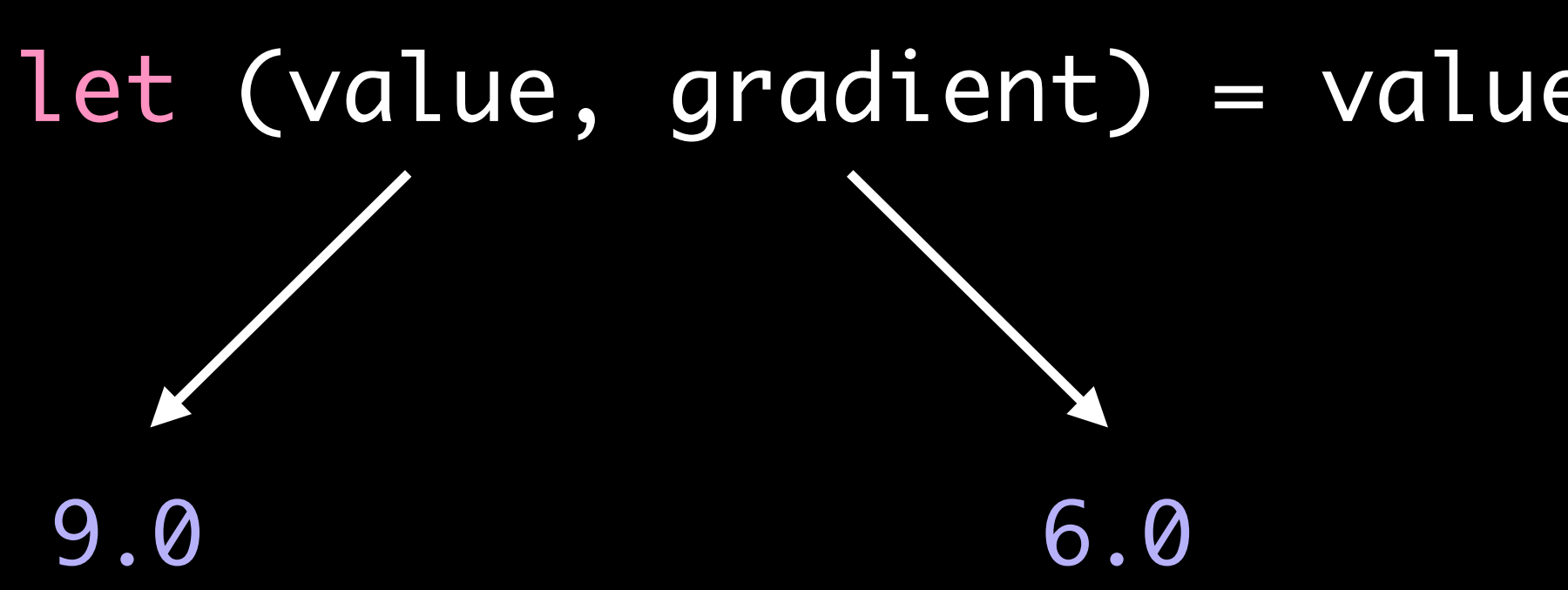

### GRADIENT DESCENT

```
var model = Perceptron()
for _ in 0..<100 {
       let (loss, pullback) = valueWithPullback(at: model, of: loss)
       print(loss)
       let gradient = pullback(-0.04)
       model.move(by: gradient)
}<br>}
struct Perceptron: Differentiable {
   var weight: SIMD2 < Floot > = .random(in: -1..<1)var bias: Float = \theta @differentiable(reverse)
    func callAsFunction(_ input: SIMD2<Float>) -> Float {
        (weight * input).temporarySum() + bias
 }
}
let andGateData: [(x: SIMD2<Float>, y: Float)] = [
   (x: [0, 0], y: 0),(x: [0, 1], y: 0),(x: [1, 0], y: 0), (x: [1, 1], y: 1),
]
@differentiable(reverse)
func loss(model: Perceptron) -> Float {
   var loss: float = 0 for (x, y) in andGateData {
      let prediction = model(x)let error = y - predictionloss = loss + error * error / 2 }
    return loss
                                                                   Loss
```
}

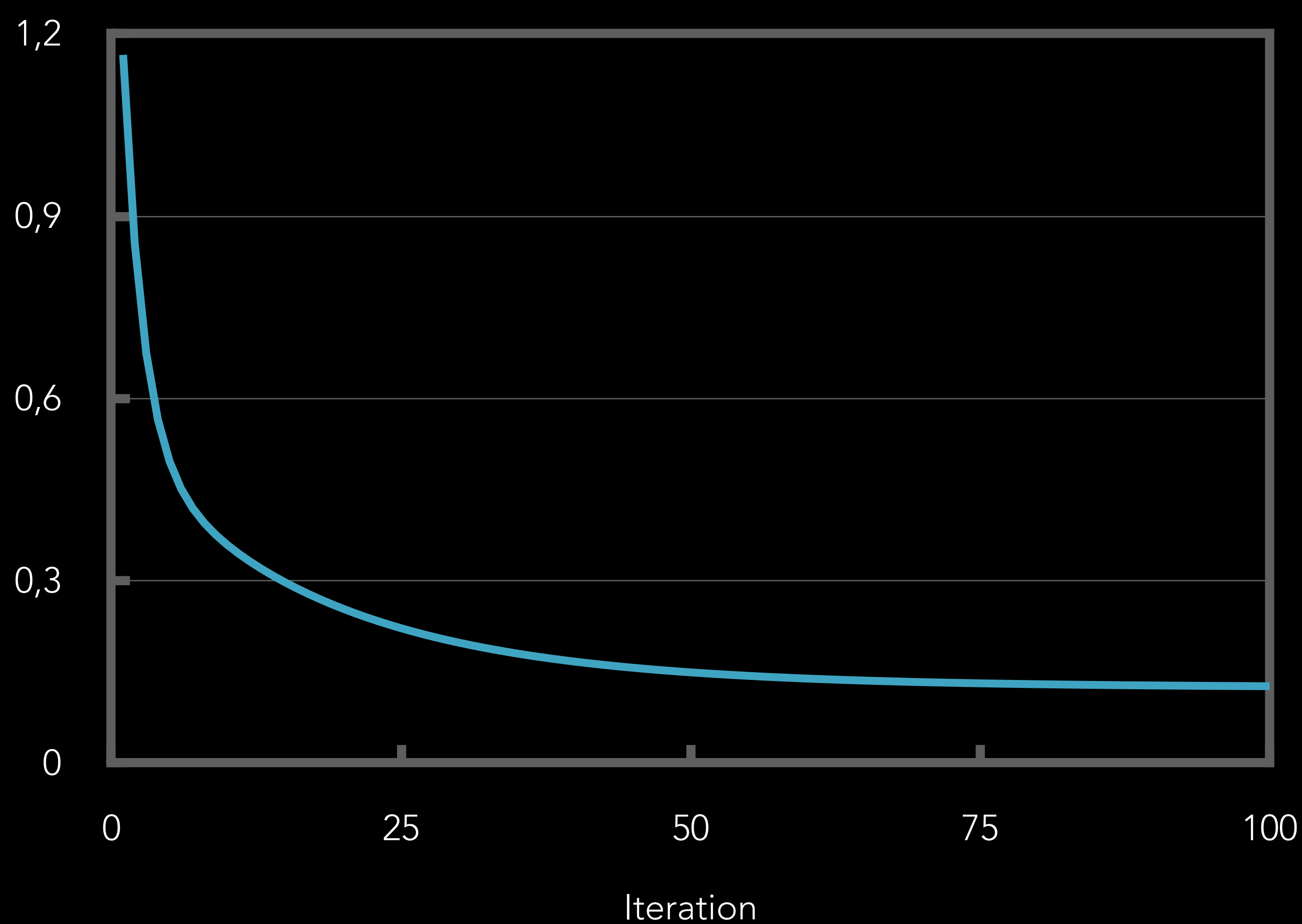

# COMPILER

### SWIFT COMPILER PIPELINE

PARSER TYPE TYPE SILGEN MANDATORY<br>CHECKER SILGEN PASSES

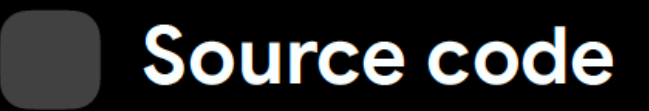

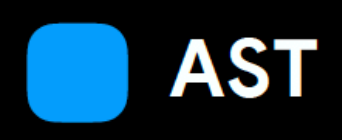

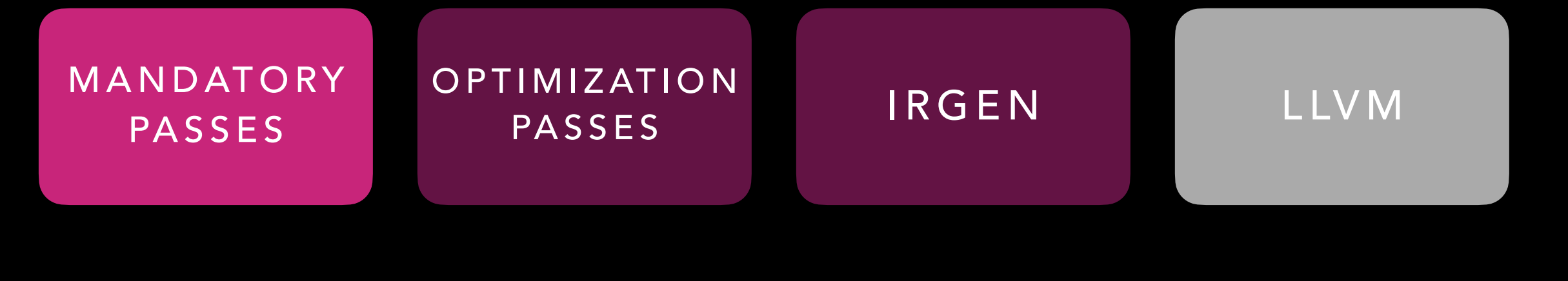

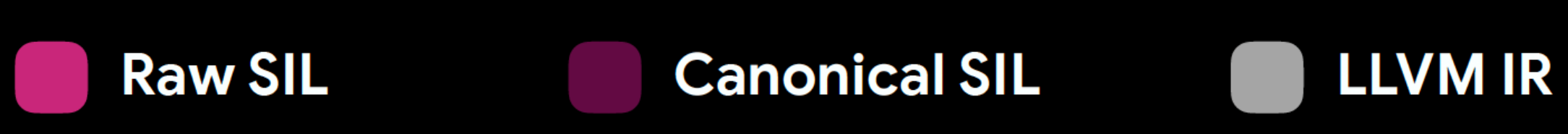

#### MANDATORY OPTIMIZATIONS

- Closure capture promotion
- Definitive initialization
- Automatic differentiation
- Mandatory inlining
- Memory access exclusivity diagnostics
- Data flow diagnostics
- Infinite recursion diagnostics

MANDATORY PASSES

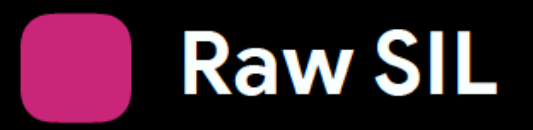

# SWIFT INTERMEDIATE LANGUAGE (SIL)

#### func foo $($  x: Float) -> Float { return  $sin(x) * cos(x)$ }<br>}

// Simplified SIL: sil @foo : \$(Float) -> Float { bb0(%x):  $\%y1 = \cos(\%x)$  $\%y2 = \sin(\%x)$  $\%y3 = *(\%y1, \%y2)$  return %y3 }

### DIFFERENTIATION STEPS

- 1. Analysis: What needs to be differentiated?
- 2. Diagnose: Can everything be differentiated?
- 3. Transform: Emit derivatives.

# ACTIVITY ANALYSIS

#### VARIED-USEFUL-ACTIVE VALUES

- Varied: Depends on the input
- Useful: Contributes to output
	-

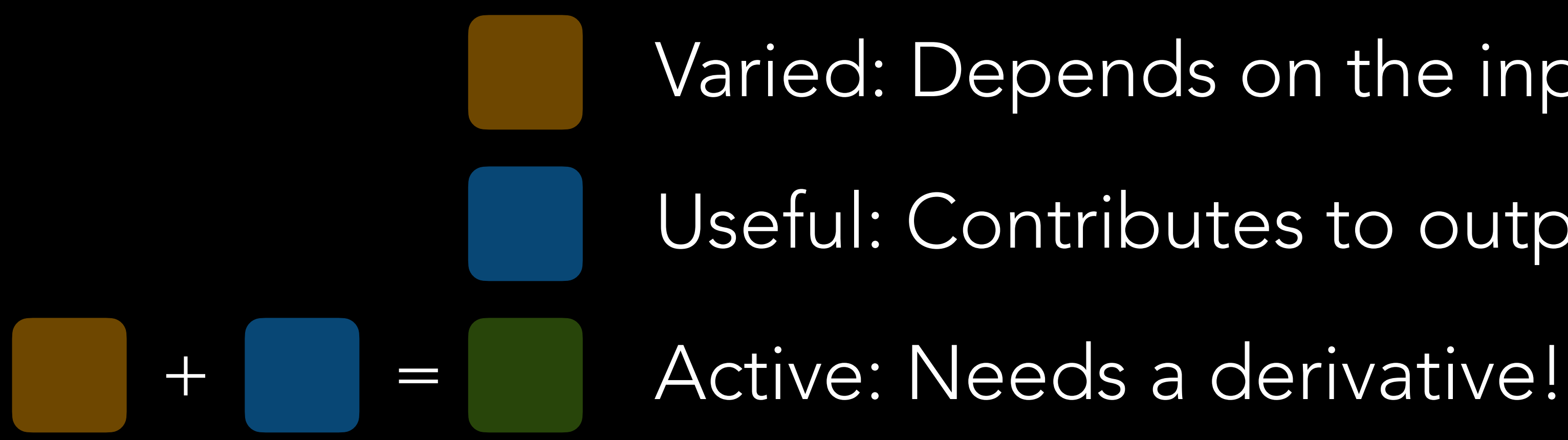

#### VARIED VALUES

Varied: Depends on the input

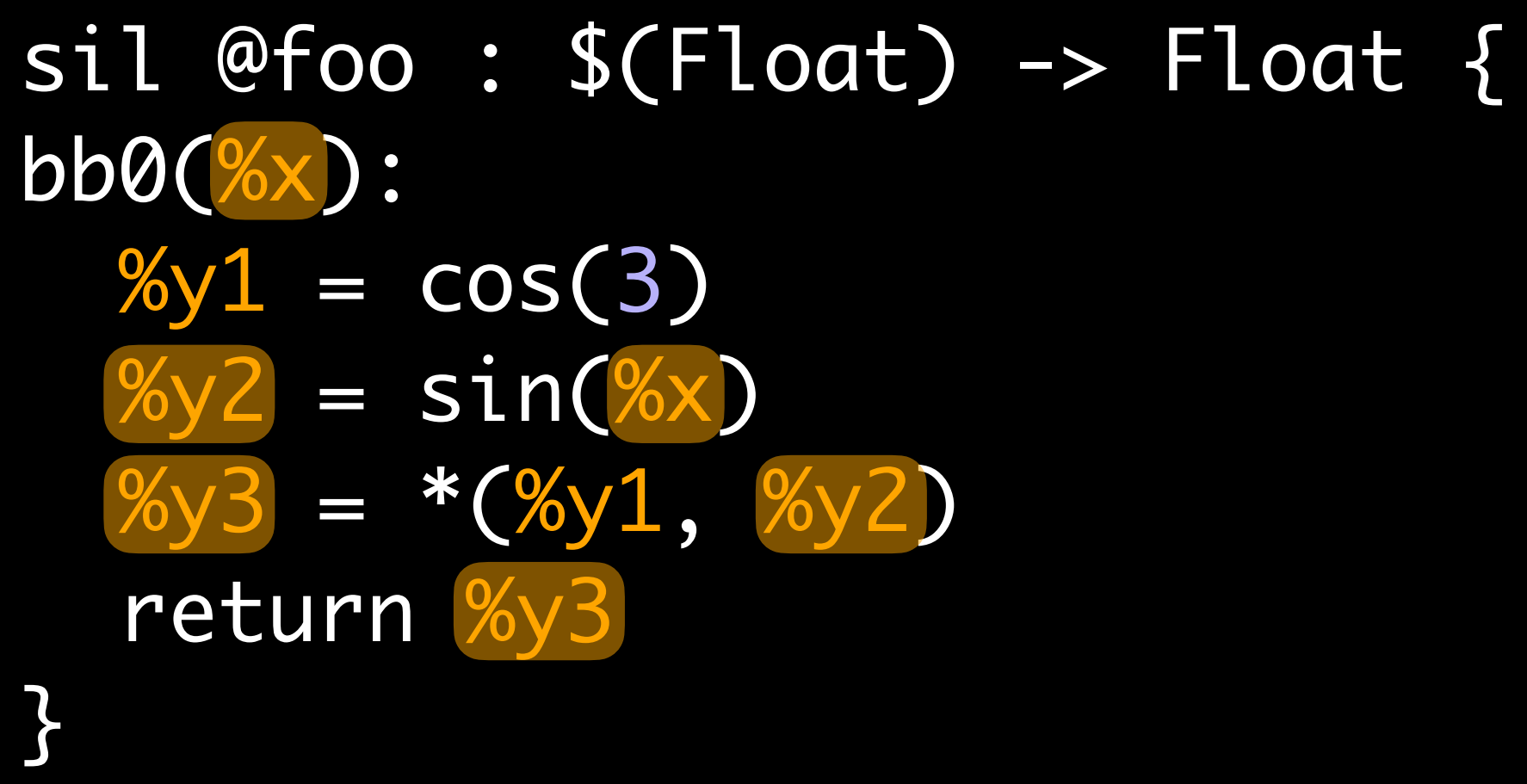

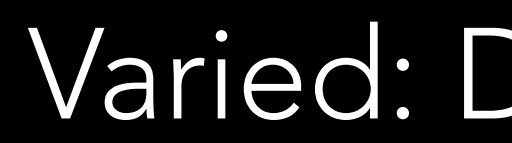

#### USEFUL VALUES

Useful: Contributes to output

#### sil @foo : \$(Float) -> Float {

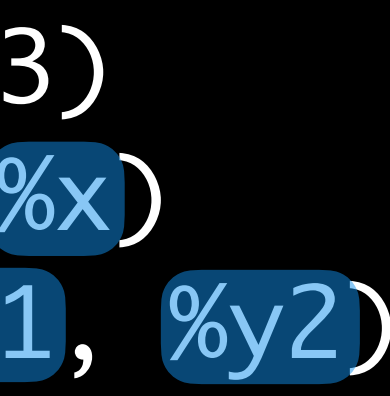

bb0(%x):  $\sqrt[6]{y1} = \cos(3)$  $\sqrt[2]{yz} = \sin(\sqrt[2]{x})$  %y3 = \*(%y1, %y2) return %y3 }

#### ACTIVE VALUES

sil @foo : \$(Float) -> Float { bb0(%x):  $%y1 = cos(3)$  $= \sin(\%x)$  $=$  \*(%y1, %y2) return | }<br>}

Active: Needs a derivative!

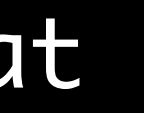

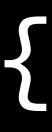

sil @foo : \$(Float) -> Float { bb0(%x):  $%y1 = cos(3)$  $%y2 = sin( $\frac{6}{x}$ )$  $\%y3 = *(\%y1, \%y2)$  return %y3 }<br>}

bb0(%x):  $\sqrt[6]{y1} = \cos(3)$  $%y2 = sin( $\frac{6}{x}$ )$  $=$  \*(%y1, %y2) return %y3  $\bigcap$ 

#### sil @foo : \$(Float) -> Float {

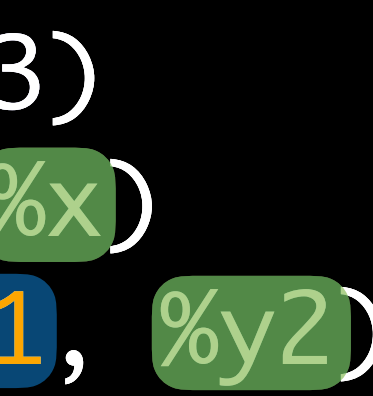

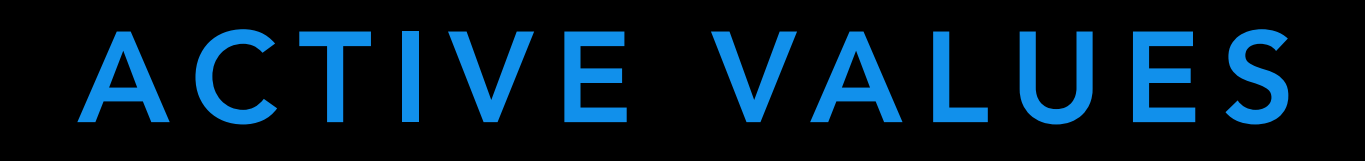

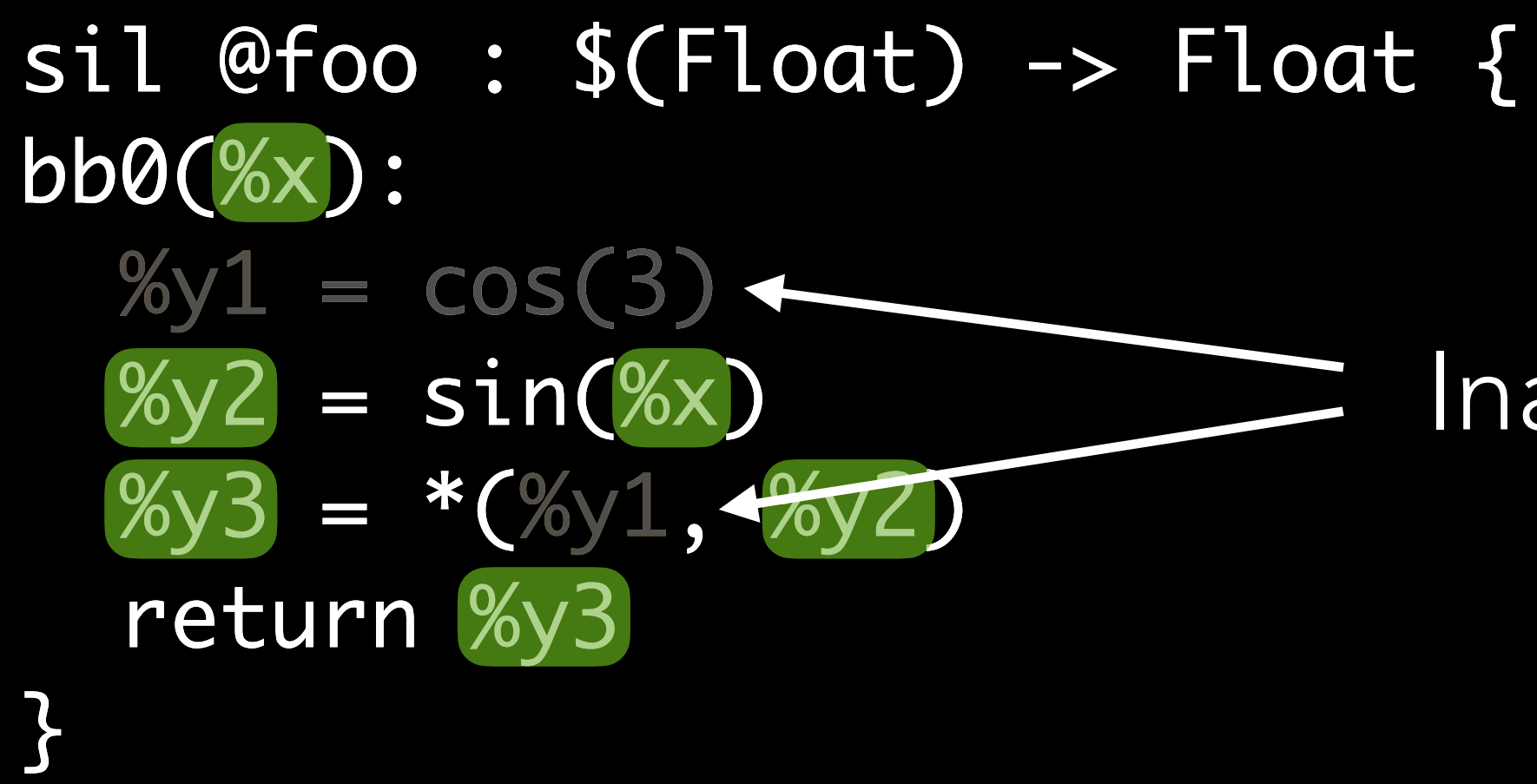

#### Inactive, could be skipped

COMPILER TRANSFORM

### COMPILER TRANSFORM

- 1. VJP generation
- 2. Pullback generation

#### VJP GENERATION

sil @foo :  $$(Float) \rightarrow Float$  { bb0(%x):  $\%$ y1 =  $\cos(\%x)$  $\%y2 = \sin(\%x)$  $\%y3 = *(\%y1, \%y2)$  return %y3 }<br>}

sil @vjp\_foo : \$(Float) -> Float { bb0(%x):

 $(\%)1, %pb\_cos) = vjp\_cos(%x)$ 

 $(\%)$ <sup>2</sup>,  $\%$ pb\_sin) = vjp\_sin( $\%$ x)

}<br>}

 $( %y3, %pb_mul) = vjp_mul( %y1, %y2)$  %pb\_tuple = (%pb\_mul, %pb\_sin, %pb\_cos) %pb\_foo = partial\_apply @pb\_foo(%pb\_tuple) return %pb\_foo

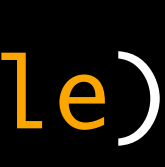

#### PULLBACK GENERATION

sil @foo :  $$(Float) \rightarrow Float$  { bb0(%x):

 $\%y1 = \cos(\%x)$  $\%y2 = \sin(\%x)$  $\%y3 = *(\%y1, \%y2)$  return %y3 }<br>}

#### sil @pb\_foo : \$(Float, PBTuple) -> Float { bb0(%dy3, %pb\_tuple): (%pb\_mul, %pb\_sin, %pb\_cos) = %pb\_tuple (%dy1, %dy2) = %pb\_mul(%dy3) %dx2 = %pb\_sin(%dy2)  $\%dx1 = \%pb\_cos(\%dy1)$  $\%dx = +( \%dx^2, \%dx^1)$  return %dx **}**

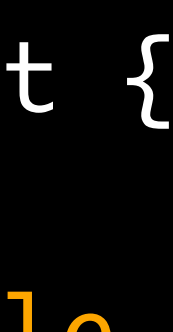

## CONTROL FLOW DIFFERENTIATION

```
func cond( x: Float) \rightarrow Float {
     if x < 0 {
          return x + x
 }
     return cos(x)
}<br>}
```
- Conditions: need extra structures to trace control flow
- 

 $sil$  @cond:  $$(Float)$  ->  $Float$ 

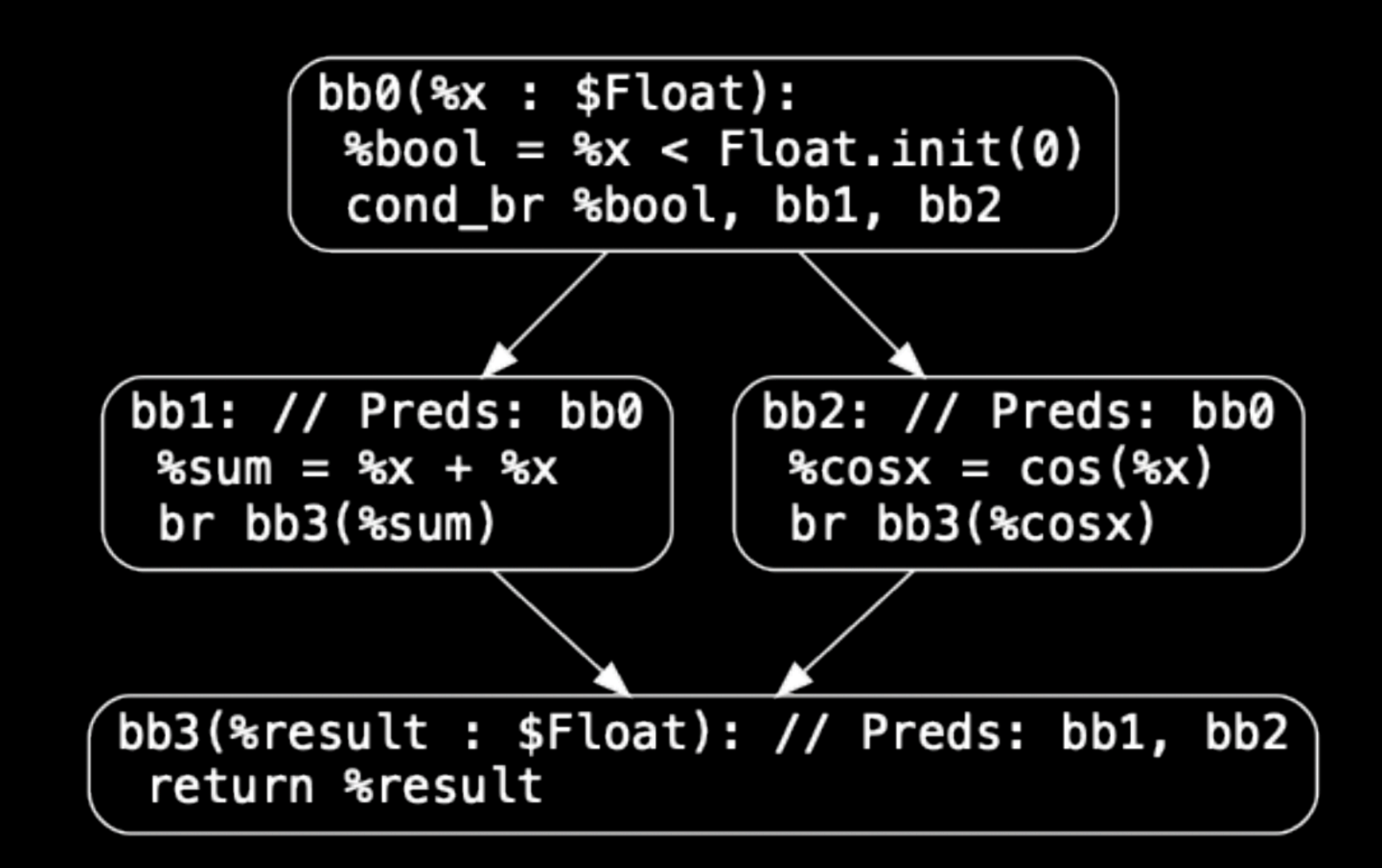

• Loops: need to have dynamically-allocated storage for values produced

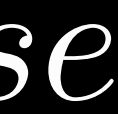

$$
f(x) = \begin{cases} g(x), & x > c, \\ h(x), & otherwise \end{cases} \qquad f'(x) = \begin{cases} g'(x), & x > c, \\ h'(x), & otherwise \end{cases}
$$

$$
f(x) = \begin{cases} g(x), & x > c, \\ h(x), & otherwise \end{cases}
$$

STATIC DIAGNOSTICS

#### CROSS-MODULE OPACITY

```
import Glibc
let y = derivative(at: 1.0) { x in
     sinf(x)
}
test.swift:4:5: error: expression is not differentiable
sinf(x)
\boldsymbol{\wedge}marked '@differentiable' and that are defined in other modules
sinf(x)
\boldsymbol{\Lambda}
```
test.swift:4:5: note: cannot differentiate functions that have not been

### NON-DIFFERENTIABLE TYPE CONVERSION

let grad = gradient(at: 1.0) {  $\times$  in Double(Int(x)) + 2 }

test.swift:1:27: error: function is not differentiable let grad = gradient(at: 1.0) {  $\times$  in  $\Lambda$ ~~~~~

test.swift:2:12: note: cannot differentiate through a non-differentiable result; do you want to add '.withoutDerivative()'? Double $(\text{Int}(x)) + 2$  $\boldsymbol{\wedge}$ 

SOME COOL EXAMPLES

## DIGITAL TWINS MODELS FOR BUILDINGS

- 
- 

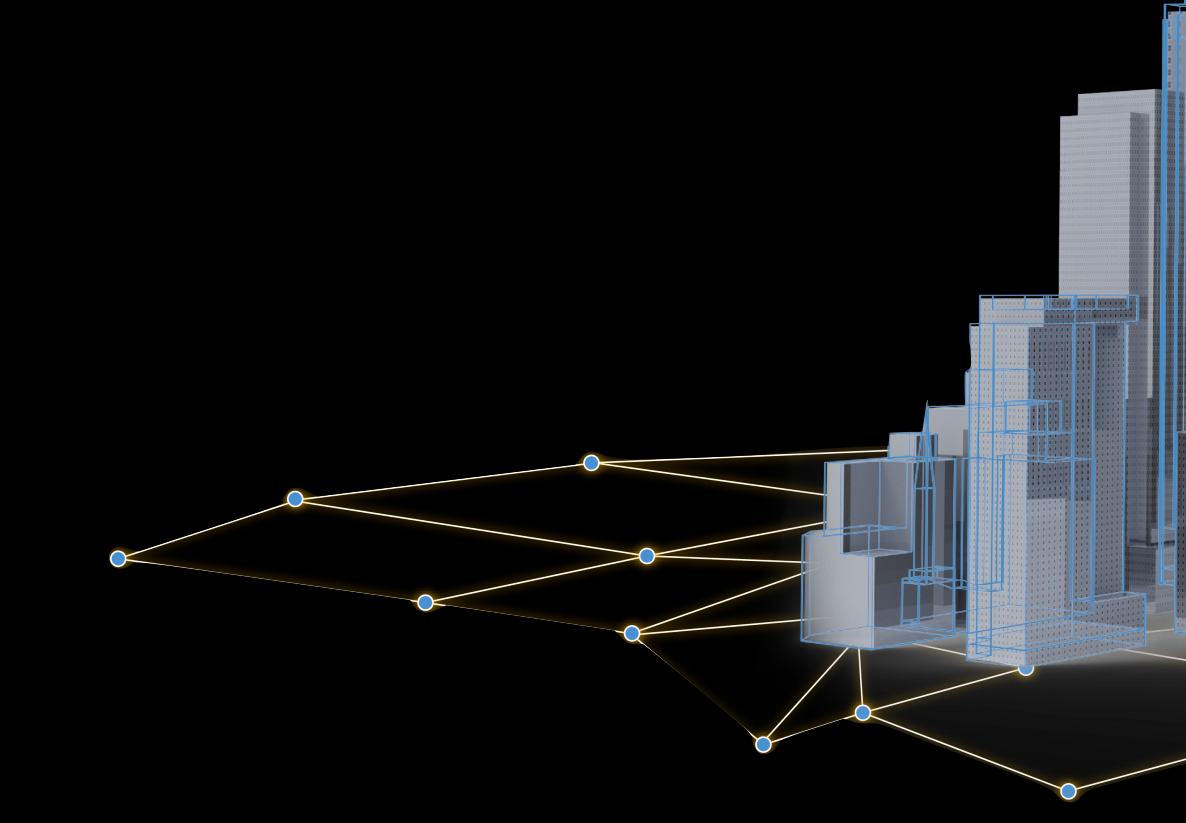

#### • Buildings are ~40% of global energy consumption, <3% are automated

### • Differentiable digital building twins in Swift make automation possible

© PassiveLogic, Inc. 2022

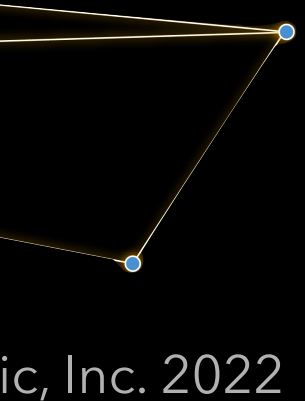

## DIGITAL TWINS MODELS FOR BUILDINGS

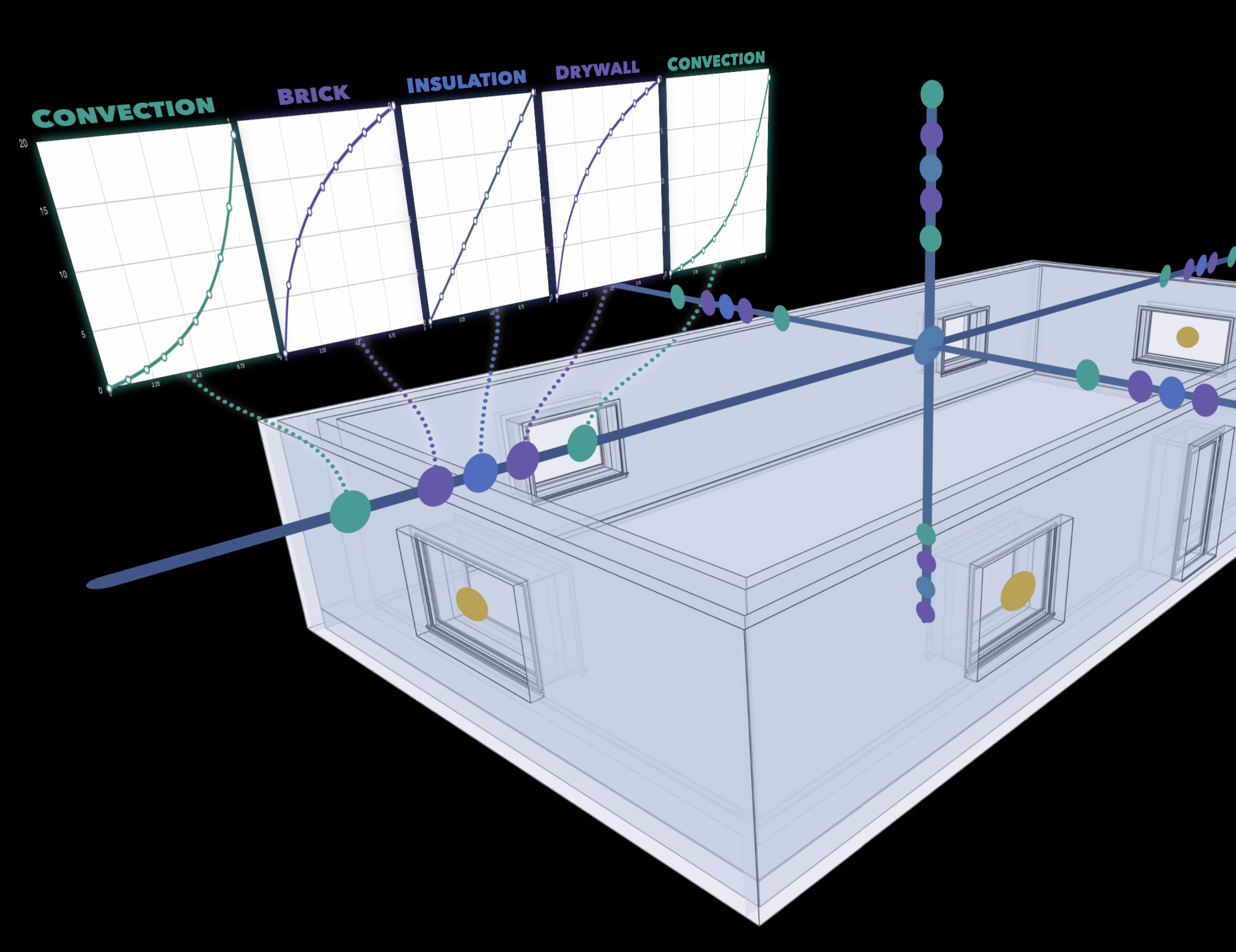

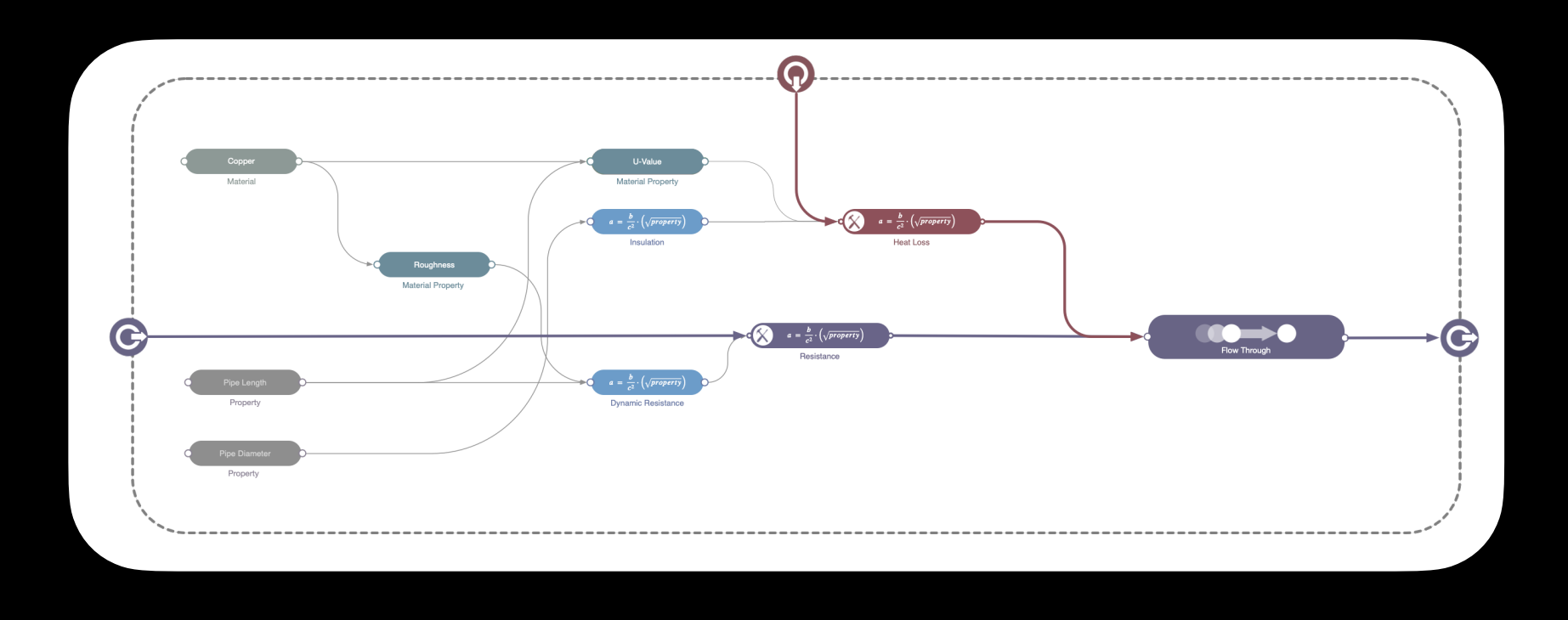

- Every building is unique
- No one model fits all
- Slow training data generation (annual cycle)
	- $\bullet$  1000 datasets  $\Rightarrow$  1000 years!

Why not traditional deep learning?

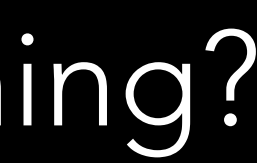

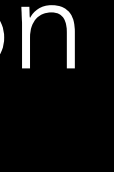

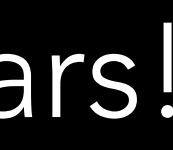

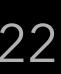

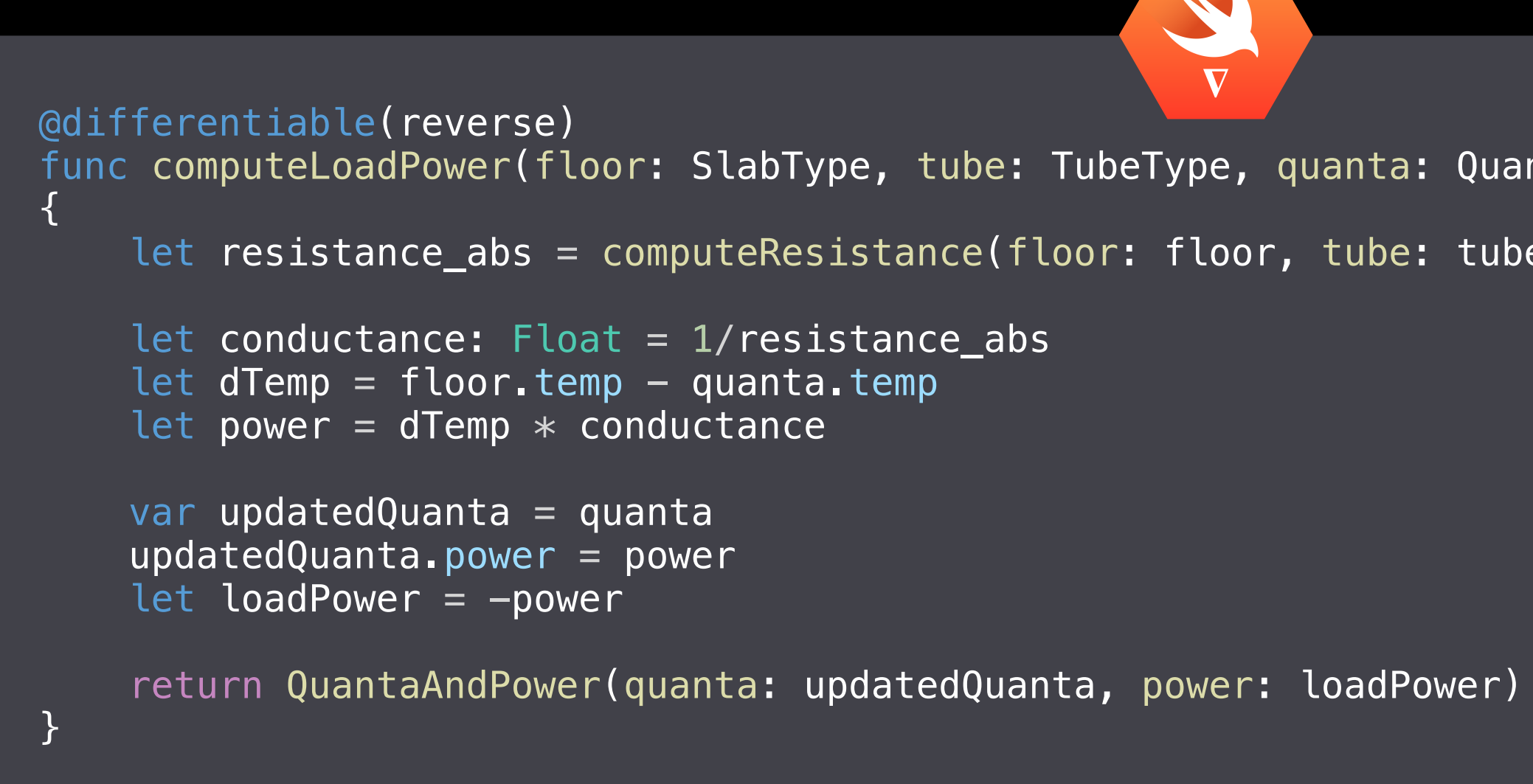

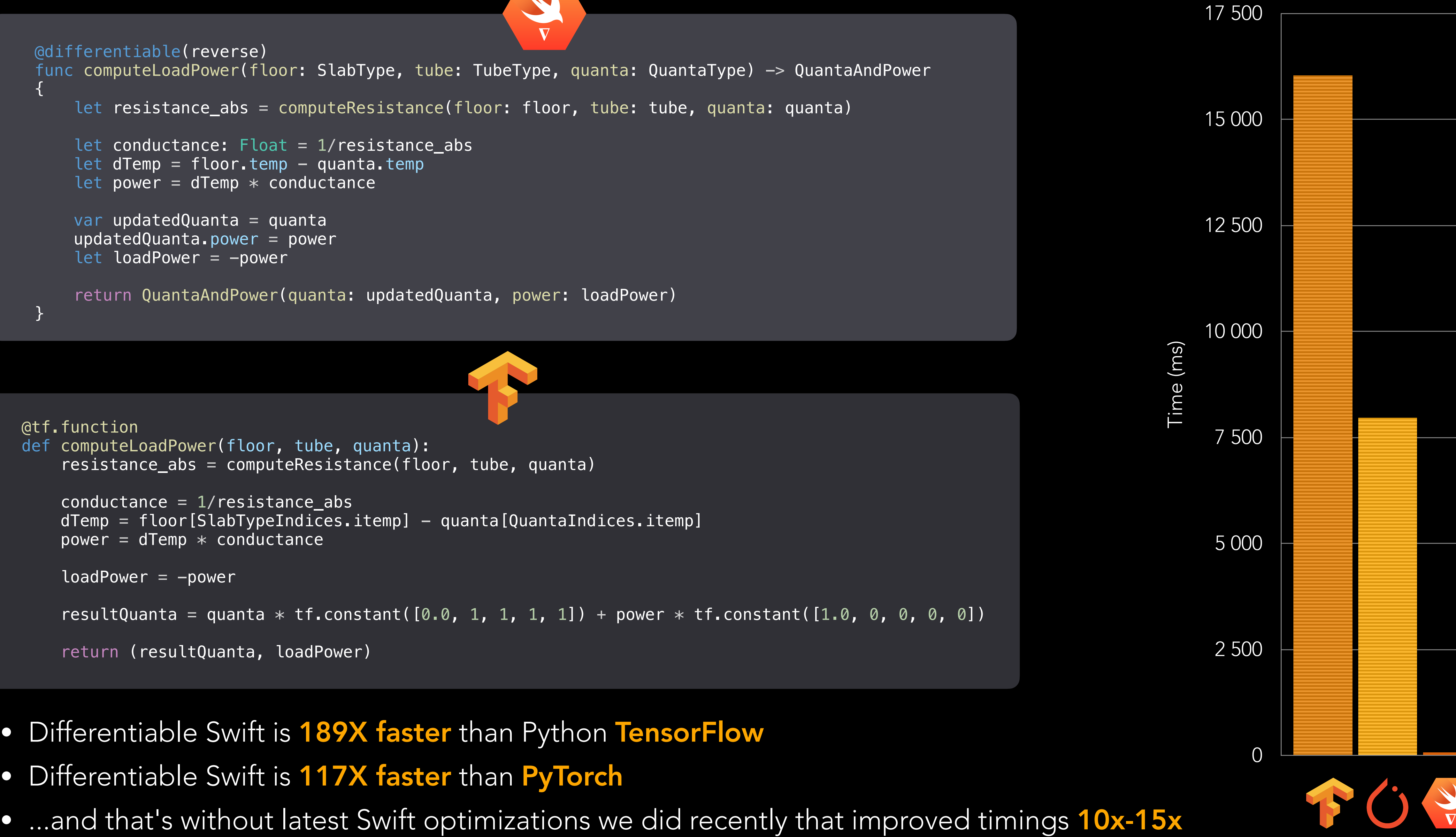

- Differentiable Swift is 189X faster than Python TensorFlow
- Differentiable Swift is 117X faster than PyTorch
- 

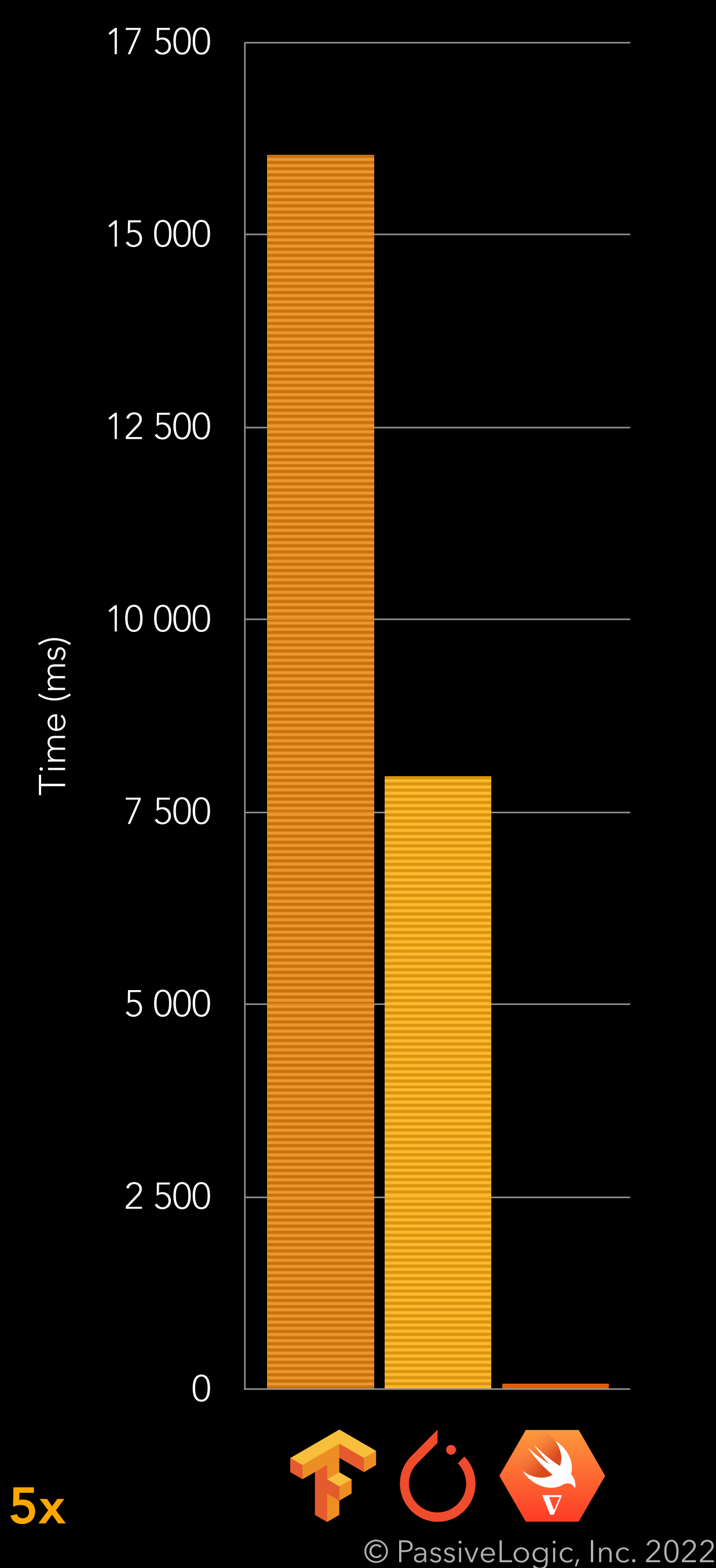

### ACKNOWLEDGEMENTS

- Richard Wei
- Dan Zheng
- Brad Larson
- Andrew Savonichev
- Everyone involved & contributed to Differential Swift
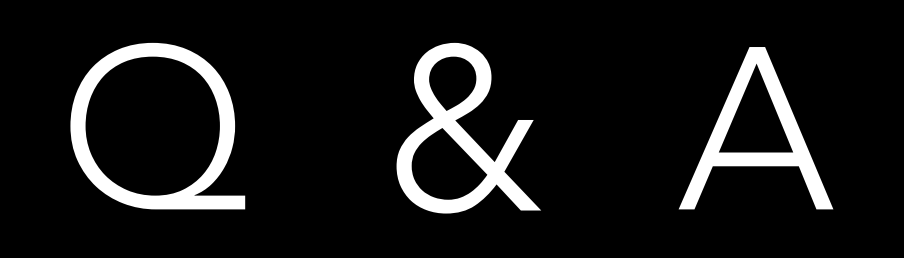